# **Mieux réussir un examen de la portée en sciences de la santé**

# **Mieux réussir un examen de la portée en sciences de la santé**

Shalini Lal; Tania Sabatino; et Sarra Jazi

Montréal

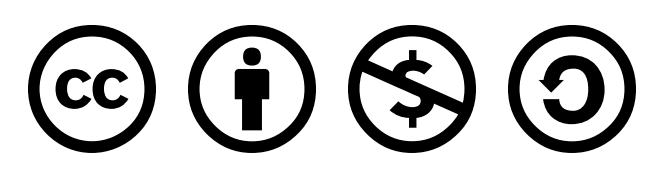

Mieux réussir un examen de la portée en sciences de la santé Copyright © 2024 by Shalini Lal; Tania Sabatino; et Sarra Jazi is licensed under a [License Creative Commons Attribution - Pas d'utilisation](https://creativecommons.org/licenses/by-nc-sa/4.0/) [commerciale - Partage dans les mêmes conditions 4.0 International,](https://creativecommons.org/licenses/by-nc-sa/4.0/) except where otherwise noted.

Vous êtes autorisé à :

- Partager copier, distribuer et communiquer le matériel par tous moyens et sous tous formats
- Adapter remixer, transformer et créer à partir du matériel

## **Selon les conditions suivantes :**

- 1. **Attribution** Vous devez [créditer](https://creativecommons.org/licenses/by-nc-sa/4.0/deed.fr#ref-appropriate-credit) l'Œuvre, intégrer un lien vers la licence et [indiquer](https://creativecommons.org/licenses/by-nc-sa/4.0/deed.fr#ref-indicate-changes) si des modifications ont été effectuées à l'Œuvre. Vous devez indiquer ces informations par tous les moyens raisonnables, sans toutefois suggérer que l'Offrant vous soutient ou soutient la façon dont vous avez utilisé son Œuvre.
- 2. **Pas d'Utilisation Commerciale** Vous n'êtes pas autorisé à faire un usage commercial de cette Œuvre, tout ou partie du matériel la composant.
- 3. **Partage dans les Mêmes Conditions** Dans le cas où vous effectuez un remix, que vous transformez, ou créez à partir du matériel composant l'Œuvre originale, vous devez diffuser l'Œuvre modifiée dans les même conditions, c'est à dire avec [la même licence](https://creativecommons.org/licenses/by-nc-sa/4.0/deed.fr#ref-same-license) avec laquelle l'Œuvre originale a été diffusée.

# **Table des matières**

- [Remerciements](#page-1-0)
- **Avant-propos** 
	- [Pourquoi une boîte à outils sur l'examen de la portée ?](#page-2-1)
	- [Au coeur de la boîte à outils : témoignage de l'équipe responsable du projet](#page-2-2)
- [Création, contenu et structure de la boîte à outils](#page-3-0)
- L'examen de la portée
- [Introduction à l'examen de la portée](#page-3-1)
	- [Capsule d'enseignement](#page-4-0)
	- [Vidéos expérientielles](#page-4-1)
	- [Ressources](#page-6-0)
- [Le protocole de l'examen de la portée](#page-7-0)
	- [Capsule d'enseignement](#page-7-1)
	- [Vidéos expérientielles](#page-8-0)
	- [Ressources](#page-9-0)
- [L'implémentation de l'examen de la portée](#page-13-0) 
	- [Capsule d'enseignement](#page-13-1)
	- [Vidéos expérientielles](#page-14-0)
	- [Ressources](#page-14-1)
- [Références](#page-16-0)
- [Utilisation de la ressource éducative libre \(REL\)](#page-20-0) 
	- [Page de couverture](#page-21-0)
	- [Capsules d'enseignement](#page-22-0)
	- [Vidéos expérientielles](#page-53-0)

<span id="page-1-0"></span>1

# **Remerciements**

Ce projet n'aurait pas vu le jour sans le soutien de plusieurs organisations, collaborateurs et collaboratrices, et nous souhaitons souligner leur contribution.

# **Organismes subventionnaires**

Le projet a initialement été conçu dans le cadre d'une subvention reçue de la part du Programme d'appui aux initiatives de soutien à la réussite de l'Université de Montréal et s'adressait aux étudiant·e·s à la maîtrise en ergothérapie.

En cours de route, le projet a été élargi aux étudiant·e·s en sciences de la santé et a été adapté aux normes REL grâce à une subvention et de l'accompagnement de la fabrique REL. La fabriqueREL accompagne les auteurs dans un processus d'autoédition de leur ouvrage sous forme de ressource éducative libre.

Également, le projet a été soutenu par les fonds de la Chaire de recherche du Canada sur les innovations pour la santé mentale des jeunes, octroyée à la professeure Shalini Lal.

## **Nos collabateurs et collaboratrices**

Nous souhaitons mettre en avant la contribution des nombreux individus qui ont participé au développement de la boîte à outils. Leurs noms sont répertoriés par ordre alphabétique : Claudine AUGER; Louis-Pierre AUGER; Federico BELLINI; Monique CLAR; Myrian GRONDIN; Tamara LEFRANC; Pascal MARTINOLLI; Mouna MOUMENE; Nadielda PASTOR-BÉDARD; Normand ROY; et, Hajar SEDFI.

De plus, nous exprimons notre gratitude pour le soutien de (par ordre alphabétique) : Marilou BOURQUE; Louise DEMERS; Cyril DUCLOS; Johanne HIGGINS; Jade JASMIN; Ayda KHALILI; Mariane LÉONARD; Virginie PAQUET; Claude POTVIN; Camille PROULX; et, Bonnie SWAINE.

Enfin, nous aimerions remercier les étudiant·e·s et les professeur·e·s qui ont pris le temps de nous fournir des retours sur le contenu et la structure de la boîte à outils.

<span id="page-2-0"></span> $\overline{2}$ 

# **Avant-propos**

# <span id="page-2-1"></span>**Pourquoi une boîte à outils sur l'examen de la portée ?**

Il y a plusieurs types de revues de la littérature et chaque revue a ses caractéristiques méthodologiques. Un type de revue populaire est l'examen de la portée. Les étudiant·e·s aux cycles supérieurs dans des domaines des sciences de la santé réalisent de plus en plus ce type de revue, par exemple, pour leur mémoire, leur thèse ou leur projet d'intégration. Cependant, les cours ne permettent pas aux étudiant·e·s d'explorer en détail les caractéristiques de l'examen de la portée. De plus, il existe peu de ressources pédagogiques exhaustives en français qui sont offertes dans des formats dynamiques, adaptées aux méthodes d'apprentissage préférées par les étudiant·e·s, et qui sont développées AVEC et POUR les étudiant·e·s.

En conséquence, les étudiant·e·s peuvent éprouver une certaine insécurité lors de l'accomplissement d'un travail pour lequel ils ne sentent pas outillés. Et, les professeur·e·s font face à une surcharge de travail afin de fournir aux étudiant·e·s les moyens pour réaliser un projet de qualité.

Ces constats nous ont conduits à développer, en nous inspirant d'une approche participative, des ressources gratuites, numériques et de qualité de type REL pour soutenir les étudiant·e·s et les professeur·e·s en sciences de la santé de la francophonie dans la réalisation d'un examen de la portée de qualité.

Grâce à son format, la REL pourra être adaptée aux besoins et aux exigences des étudiant·e·s et des professeur·e·s d'autres disciplines et être utilisée par le service des bibliothèques accompagnant les étudiant·e·s.

# <span id="page-2-2"></span>**Au coeur de la boîte à outils : témoignage de l'équipe responsable du projet**

Consultez cette vidéo afin d'en apprendre davantage sur l'historique du projet et l'équipe responsable !

Un ou plusieurs éléments interactifs ont été exclus de cette version du texte. Vous pouvez les visualiser en ligne ici : https://pressbooks.etsmtl.ca/reussirexamensciencessante/?p=4#oembed-1

Pour visionner la vidéo expérientielle sur YouTube, veuillez utiliser ce lien : [https://youtu.be/](https://youtu.be/ql3FHWdCdvI) [ql3FHWdCdvI](https://youtu.be/ql3FHWdCdvI) 

Un élément interactif H5P a été exclu de cette version du texte. Vous pouvez le consulter en ligne ici : <https://pressbooks.etsmtl.ca/reussirexamensciencessante/?p=4#h5p-11>

<span id="page-3-0"></span>3

# **Création, contenu et structure de la boîte à outils**

Consultez cette capsule d'introduction afin d'en apprendre davantage sur la création, le contenu et la structure de la boîte à outils !

Un ou plusieurs éléments interactifs ont été exclus de cette version du texte. Vous pouvez les visualiser en ligne ici : https://pressbooks.etsmtl.ca/reussirexamensciencessante/?p=509#oembed-1

Pour visionner la capsule sur YouTube, veuillez utiliser ce lien :<https://youtu.be/XZllLW42Yq0>

Un élément interactif H5P a été exclu de cette version du texte. Vous pouvez le consulter en ligne ici : <https://pressbooks.etsmtl.ca/reussirexamensciencessante/?p=509#h5p-8>

### <span id="page-3-1"></span>1

# **Introduction à l'examen de la portée**

# **Contenu du chapitre**

- **[Capsule d'enseignement](#page-4-2)**
- **Vidéos expérientielles**
- [L'examen de la portée : les conseils de Nadielda Pastor-Bédard, étudiante à la maîtrise en](#page-4-3) [ergothérapie](#page-4-3)
- Points-clés de l'entrevue avec Nadielda Pastor-Bédard
- [L'examen de la portée : les conseils de Louis-Pierre Auger, ergothérapeute et doctorant en](#page-5-0)  [sciences de la réadaptation](#page-5-0)
- Points-clés de l'entrevue avec Louis-Pierre Auger
- **[Ressources](#page-6-1)**

Les objectifs de ce chapitre sont :

- 1. Définir la revue de la littérature systématique
- 2. Décrire les caractéristiques de l'examen de la portée

Également, vous pourrez :

- Prendre connaissance des conseils d'étudiant·e·s qui ont réalisé ou qui sont en processus de réaliser un examen de la portée
- Consulter un ensemble de ressources pouvant vous aider dans votre prise de décision quant au type de revue de littérature approprié pour votre projet

# <span id="page-4-2"></span><span id="page-4-0"></span>**Capsule d'enseignement**

# **Capsule 1 : Introduction à l'examen de la portée**

Un ou plusieurs éléments interactifs ont été exclus de cette version du texte. Vous pouvez les visualiser en ligne ici : https://pressbooks.etsmtl.ca/reussirexamensciencessante/?p=152#oembed-1

Pour visionner la capsule sur YouTube, veuillez utiliser ce lien :<https://youtu.be/zUN4Y5onxxc>

Un élément interactif H5P a été exclu de cette version du texte. Vous pouvez le consulter en ligne ici : <https://pressbooks.etsmtl.ca/reussirexamensciencessante/?p=152#h5p-5>

# <span id="page-4-1"></span>**Vidéos expérientielles**

<span id="page-4-3"></span>Consultez nos entrevues avec des étudiant·e·s !

# **L'examen de la portée : les conseils de Nadielda, étudiante à la maîtrise en ergothérapie**

Un ou plusieurs éléments interactifs ont été exclus de cette version du texte. Vous pouvez les visualiser en ligne ici : https://pressbooks.etsmtl.ca/reussirexamensciencessante/?p=152#oembed-2

Pour visionner la vidéo expérientielle sur YouTube, veuillez utiliser ce lien : [https://youtu.be/](https://youtu.be/UXsWqwk3usE) [UXsWqwk3usE](https://youtu.be/UXsWqwk3usE) 

Un élément interactif H5P a été exclu de cette version du texte. Vous pouvez le consulter en ligne ici : <https://pressbooks.etsmtl.ca/reussirexamensciencessante/?p=152#h5p-3>

# **Points-clés à retenir de l'entrevue avec Nadielda Pastor-Bédard**

**Avantages de l'examen de la portée** 

- Projet versatile
- Moins vulnérable aux imprévus
- D'envergures différentes
- Selon les intérêts de recherche
- Selon une problématique spécifique

#### **Qualités utiles pour mener un examen de la portée**

- 1. Être organisé·e
- 2. Travailler régulièrement (par petits bouts)

#### **Quatre éléments essentiels pour préparer un examen de la portée**

- 1. Avoir une bonne fondation sur l'idée du projet
- 2. Avoir une question de recherche claire
- 3. Consulter des ressources
- 4. Se renseigner sur ce qui existe

#### **Trois conseils à retenir**

- 1. Travailler régulièrement
- 2. Avoir une bonne communication en équipe
- 3. Chercher de l'aide et de la formation

# <span id="page-5-0"></span>**L'examen de la portée : les conseils de Louis-Pierre, ergothérapeute et doctorant en sciences de la réadaptation**

Un ou plusieurs éléments interactifs ont été exclus de cette version du texte. Vous pouvez les visualiser en ligne ici : https://pressbooks.etsmtl.ca/reussirexamensciencessante/?p=152#oembed-3

Pour visionner la vidéo expérientielle sur YouTube, veuillez utiliser ce lien : [https://youtu.be/](https://youtu.be/9jBT6bA15d0) [9jBT6bA15d0](https://youtu.be/9jBT6bA15d0)

Un élément interactif H5P a été exclu de cette version du texte. Vous pouvez le consulter en ligne ici : <https://pressbooks.etsmtl.ca/reussirexamensciencessante/?p=152#h5p-4>

# **Points-clés à retenir de l'entrevue avec Louis-Pierre Auger**

### **Avantages de l'examen de la portée**

- 1. Orienter ses recherches
- 2. Travailler à son rythme
- 3. Approfondir un sujet peu étudié
- 4. Intégrer des sources variées

#### **Qualités utiles pour mener un examen de la portée**

1. S'intéresser au sujet de recherche

- 2. Avoir une bonne organisation
- 3. Poser des questions
- 4. Consulter les personnes ressources
- 5. Avoir une bonne capacité d'analyse et de synthèse

#### **Quatre éléments essentiels pour préparer un examen de la portée**

- 1. Élaborer une stratégie de recherche de qualité
- 2. Lire les études antérieures
- 3. Formuler efficacement ses questions de recherche
- 4. Trouver un exemple d'examen de la portée

#### **Trois conseils à retenir**

- 1. Ne pas travailler seul·e
- 2. Progresser une étape à la fois
- 3. Utiliser des logiciels

# <span id="page-6-1"></span><span id="page-6-0"></span>**Ressources**

#### **Mise à jour des liens : 25 mars 2024**

### **Les différents types de revues systématiques et laquelle choisir**

- Aromataris, E. et Munn, Z. (2020). Chapter 1: JBI systematic reviews. Dans E. Aromataris et Z. Munn (dir.), *JBI manual for evidence synthesis*. JBI. [https://doi.org/https://doi.org/10.46658/](https://doi.org/https:/doi.org/10.46658/JBIMES-20-02) [JBIMES-20-02](https://doi.org/https:/doi.org/10.46658/JBIMES-20-02)
- Grimshaw, J. (2010). *Guide sur la synthèse des connaissances*. Institut de recherche en santé du Canada. <https://cihr-irsc.gc.ca/f/41382.html>
- JBI. (2020, 20 octobre). *3 Should I undertake a scoping review or systematic review?* [vidéo]. <https://www.youtube.com/watch?v=BlFExKNmvCM>
- JBI. (2024). *Differences between scoping reviews, mapping reviews, EGMs* [vidéo]. YouTube. [https://www.youtube.com/](https://www.youtube.com/watch?v=l7kBLFNo3Sk&list=PL1f2FKzk8M6aEifTszswQgEONTsbPkzEm) [watch?v=l7kBLFNo3Sk&list=PL1f2FKzk8M6aEifTszswQgEONTsbPkzEm](https://www.youtube.com/watch?v=l7kBLFNo3Sk&list=PL1f2FKzk8M6aEifTszswQgEONTsbPkzEm)
- Les bibliothèques. (s. d.). *Rédiger une revue systématique*. Université de Montréal. [https://bib.umontreal.ca/evaluer-analyser-rediger/syntheses-connaissances/rediger-revue](https://bib.umontreal.ca/evaluer-analyser-rediger/syntheses-connaissances/rediger-revue-systematique)[systematique](https://bib.umontreal.ca/evaluer-analyser-rediger/syntheses-connaissances/rediger-revue-systematique)

### **Outils : Quelle revue choisir ?**

• Knowledge Translation Program. (2024). Right review. <https://whatreviewisrightforyou.knowledgetranslation.net/>

### **Introduction à l'examen de la portée**

• Arksey, H. et O'Malley, L. (2005). Scoping studies: Towards a methodological framework. *International Journal of Social Research Methodology, 8*(1), 19-32. [https://doi.org/](https://doi.org/https:/doi.org/10.1080/1364557032000119616)

[https://doi.org/10.1080/1364557032000119616](https://doi.org/https:/doi.org/10.1080/1364557032000119616)

- Levac, D., Colquhoun, H. et O'Brien, K. K. (2010). Scoping studies: Advancing the methodology. *Implementation Science, 5*, 1-9, article no 69. [https://doi.org/https://doi.org/](https://doi.org/https:/doi.org/10.1186/1748-5908-5-69) [10.1186/1748-5908-5-69](https://doi.org/https:/doi.org/10.1186/1748-5908-5-69)
- Peters, M. D. J., Godfrey, C., McInerney, P., Munn, Z., Tricco, A. C. et Khalil, H. (2020). Chapter 11: Scoping reviews. Dans E. Aromataris et Z. Munn (dir.), *JBI manual for evidence synthesis*. JBI. <https://doi.org/> <https://doi.org/10.46658/JBIMES-20-12>
- Tricco, A. C., Lillie, E., Zarin, W., O'Brien, K. K., Colquhoun, H., Levac, D., Ng, C., Sharpe, J. P., Wilson, K., Kenny, M., Warren, R., Wilson, C., Stelfox, H. T. et Straus, S. E. (2016). A scoping review on the conduct and reporting of scoping reviews. *BMC Medical Research Methodology, 16*, 1-10, article no 15. [https://doi.org/https://doi.org/10.1186/s12874-016-0116-4](https://doi.org/https:/doi.org/10.1186/s12874-016-0116-4)

<span id="page-7-0"></span>2

# **Le protocole de l'examen de la portée**

# **Contenu du chapitre**

- **[Capsule d'enseignement](#page-7-1)**
- **Vidéos expérientielles**
- [Les services des bibliothèques, un allié essentiel pour un examen de la portée de qualité !](#page-8-0)
- Points-clés de l'entrevue avec Monique Clar
- **[Ressources](#page-9-0)**

Les objectifs de ce chapitre sont :

- 1. Définir le protocole de l'examen de la portée
- 2. Décrire les caractéristiques du protocole de l'examen de la portée

Également, vous pourrez :

- Prendre connaissance des conseils de Monique Clar, bibliothécaire en sciences de la santé à l'Université de Montréal
- Consulter un ensemble de ressources pouvant vous aider dans la planification de votre protocole

# <span id="page-7-1"></span>**Capsule d'enseignement**

# **Capsule 2 – Le protocole de l'examen de la portée**

Un ou plusieurs éléments interactifs ont été exclus de cette version du texte. Vous pouvez les visualiser en ligne ici : https://pressbooks.etsmtl.ca/reussirexamensciencessante/?p=160#oembed-1

Pour visionner la capsule sur YouTube, veuillez utiliser ce lien : [https://youtu.be/XMVD\\_nqN4VY](https://youtu.be/XMVD_nqN4VY)

Un élément interactif H5P a été exclu de cette version du texte. Vous pouvez le consulter en ligne ici : <https://pressbooks.etsmtl.ca/reussirexamensciencessante/?p=160#h5p-6>

# <span id="page-8-0"></span>**Vidéos expérientielles**

Consultez notre entrevue avec Monique Clar, bibliothécaire en sciences de la santé à l'Université de Montréal, pour en apprendre davantage sur les trucs et astuces pouvant vous aider dans votre stratégie de recherche.

## **Le service des bibliothèques, un allié essentiel pour un examen de la portée de qualité !**

Un ou plusieurs éléments interactifs ont été exclus de cette version du texte. Vous pouvez les visualiser en ligne ici : https://pressbooks.etsmtl.ca/reussirexamensciencessante/?p=160#oembed-2

Pour visionner la vidéo expérientielle sur YouTube, veuillez utiliser ce lien : [https://youtu.be/](https://youtu.be/g9IovY6HXcw) [g9IovY6HXcw](https://youtu.be/g9IovY6HXcw) 

Un élément interactif H5P a été exclu de cette version du texte. Vous pouvez le consulter en ligne ici : <https://pressbooks.etsmtl.ca/reussirexamensciencessante/?p=160#h5p-2>

# **Points-clés à retenir de l'entrevue avec Monique Clar**

### **Trois rôles principaux du ou de la bibliothécaire**

- 1. Former aux bases de données
- 2. Conseiller pour la stratégie de recherche
- 3. Soutenir tout au long du projet

### **Trois tâches avant de rencontrer un·e bibliothécaire**

- 1. Fournir le protocole de recherche
- 2. Compléter un plan de concepts
- 3. Soumettre trois références clés

### **Trois enjeux principaux**

- 1. Le temps
- 2. La quantité de références
- 3. Les risques de biais

### **Quatre conseils à retenir**

- 1. Contacter tôt votre bibliothécaire
- 2. Documenter le processus de recherche
- 3. Garder des copies de sauvegarde
- 4. Se concentrer sur la recherche documentaire, et non sur le projet lui-même

# <span id="page-9-0"></span>**Ressources**

#### **Mise à jour des liens : 25 mars 2024**

#### **Trois ressources essentielles**

- Peters, M. D. J., Godfrey, C., McInerney, P., Khalil, H., Larsen, P., Marnie, C., Pollock, D., Tricco, A. C. et Munn, Z. (2022). Best practice guidance and reporting items for the development of scoping review protocols. *JBI Evidence Synthesis, 20*(4), 953–968. [https://doi.org/https://doi.org/10.11124/JBIES-21-00242](https://doi.org/https:/doi.org/10.11124/JBIES-21-00242)
- Peters, M. D. J., Godfrey, C., McInerney, P., Munn, Z., Tricco, A. C. et Khalil, H. (2020). Chapter 11: Scoping reviews. Dans E. Aromataris et Z. Munn (dir.), *JBI manual for evidence synthesis*. JBI. <https://doi.org/> <https://doi.org/10.46658/JBIMES-20-12>
- Tricco, A. C., Lillie, E., Zarin, W., O'Brien, K. K., Colquhoun, H., Levac, D., Moher, D., Peters, M. D. J., Horsley, T., Weeks, L., Hempel, S., Akl, E. A., Chang, C., McGowan, J., Stewart, L., Hartling, L., Aldcroft, A., Wilson, M. G., Garritty, C.,… Straus, S. E. (2018). PRISMA extension for scoping reviews (PRISMA-ScR): Checklist and explanation. *Annals of Internal Medicine, 169*(7), 467-473.<https://doi.org/10.7326/M18-0850>

### **Exemples de protocoles d'examens de la portée**

- Abouzeid, N. et Lal, S. (2023). *The role of sociodemographic factors on the acceptability of digital mental health care: A scoping review protocol*. OSF. [https://doi.org/10.17605/OSF.IO/](https://doi.org/10.17605/OSF.IO/UDKW6) [UDKW6](https://doi.org/10.17605/OSF.IO/UDKW6)
- Lal, S., Elias, S., Sieu, V. et Peredo, R. (2023). The use of technology to provide mental health services to youth experiencing homelessness: Scoping review. *Journal of Medical Internet Research, 25*, 1-15, article no e41939. [https://doi.org/https://doi.org/10.2196/41939](https://doi.org/https:/doi.org/10.2196/41939)
- Sabatino, T., Peredo, R., Rudakova, K. et Lal, S. (2023). *Les interventions de santé mentale pour les étudiants universitaires de 1re année dans un domaine de la santé : protocole d'un examen de la portée/ Mental health interventions for 1st-year university students in a health field: protocol for a scoping review*. OSF.<https://doi.org/10.17605/OSF.IO/ZCBEF>

### **Outils d'aide au développement d'un examen de la portée**

#### **OSF Registries**

• Lely, J., Morris, H. C., Sasson, N., Camarillo, N. D., Livinski, A. A., Butera, G. et Wickstrom, J. (2023, 30 mai). *How to write a scoping review protocol: Guidance and template*. <https://doi.org/10.17605/OSF.IO/YM65X>

### **PRISMA – ScR**

• PRISMA. (s. d.). *PRISMA for scoping reviews*. [http://www.prisma-statement.org/Extensions/](http://www.prisma-statement.org/Extensions/ScopingReviews) **ScopingReviews** 

#### **JBI SUMARI**

• JBI. (s. d.). *JBI SUMARI*.<https://jbi-global-wiki.refined.site/space/SKB>

### **Ressources pour les différentes sections du protocole**

#### **Introduction**

• Lingard, L. et Colquhoun, H. (2022). The story behind the synthesis: Writing an effective introduction to your scoping review. *Perspectives on Medical Education, 11*(5), 1-6. <https://doi.org/10.1007/S40037-022-00719-7>

#### **Objectif, question de recherche et critères de sélection**

• University of South Australia. (2024, 26 mars). *Setting the review objective and questions*  [vidéo]. Panopto. [https://unisa.au.panopto.com/Panopto/Pages/](https://unisa.au.panopto.com/Panopto/Pages/Viewer.aspx?id=6d075610-d8d2-4a9a-8c96-aee6006ca857&start=0) [Viewer.aspx?id=6d075610-d8d2-4a9a-8c96-aee6006ca857&start=0](https://unisa.au.panopto.com/Panopto/Pages/Viewer.aspx?id=6d075610-d8d2-4a9a-8c96-aee6006ca857&start=0) 

#### **Critères d'inclusion et d'exclusion**

• University of South Australia. (2022, 18 août). *Establishing inclusion and exclusion criteria for your scoping review* [vidéo]. YouTube. [https://www.youtube.com/watch?v=KOlo\\_9bXj7U](https://www.youtube.com/watch?v=KOlo_9bXj7U)

#### **Stratégie de recherche**

• Les bibliothèques. (s. d.). *Réaliser une revue systématique : trouver de la littérature grise*. Université de Montréal. [https://bib.umontreal.ca/evaluer-analyser-rediger/syntheses](https://bib.umontreal.ca/evaluer-analyser-rediger/syntheses-connaissances/revue-systematique?tab=5302466)[connaissances/revue-systematique?tab=5302466](https://bib.umontreal.ca/evaluer-analyser-rediger/syntheses-connaissances/revue-systematique?tab=5302466)

#### *Choix de mots-clés*

- Cochrane Effective Practice and Organisation of Care (EPOC). (2017). *Resources for review authors*. [https://epoc.cochrane.org/sites/epoc.cochrane.org/files/public/uploads/Resources-for](https://epoc.cochrane.org/sites/epoc.cochrane.org/files/public/uploads/Resources-for-authors2017/database_syntax_guide.pdf)authors2017/database\_syntax\_guide.pdf
- National Library of Medicine. (s. d.). *MeSH on demand (NLM)*. **[https://meshb.nlm.nih.gov/](https://meshb.nlm.nih.gov/MeSHonDemand) MeSHonDemand**
- Sperr, E. (s. d.). *PubVenn*. <https://pubvenn.appspot.com/>
- Systematic Review Accelerator. (s. d.). *Polyglot*. <https://sr-accelerator.com/#/polyglot>

#### *Choix des bases de données*

- Les bibliothèques. (s. d.). *Sciences de la santé*. <https://bib.umontreal.ca/sciences-sante>
- Ovid (MEDLINE/EMBASE) :
	- Les bibliothèques. (s. d.). *MEDLINE : information de base*. Université de Montréal. <https://bib.umontreal.ca/guides/bd/medline>
- PubMed :
	- Les bibliothèques. (s. d.). *PubMed : information de base*. Université de Montréal.

<https://bib.umontreal.ca/guides/bd/pubmed>

- CINAHL/SportDiscus :
	- Les bibliothèques. (s. d.). *CINAHL : information de base*. Université de Montréal. <https://bib.umontreal.ca/guides/bd/cinahl>
- PsycINFO (Ovid) :
	- APA Publishing Training. (2019, 1 avril). *My PsycNET* [vidéo]. YouTube. <https://www.youtube.com/watch?v=0Ln3WgWcMlI>
	- Bibliothèques UdeM. (2020, 1 septembre). *PsycINFO Capsule 1 La recherche par mots-clés* [vidéo]. YouTube.<https://www.youtube.com/watch?v=AoIj8rsf8kQ>
	- Bibliothèques UdeM. (2020, 14 septembre). *PsycINFO Capsule 2 L'utilisation du thésaurus de l'APA* [vidéo]. YouTube. [https://www.youtube.com/](https://www.youtube.com/watch?v=kAQhqPTuKbk) [watch?v=kAQhqPTuKbk](https://www.youtube.com/watch?v=kAQhqPTuKbk)
- Web of Science :
	- Les bibliothèques. (s. d.). *Web of Science: information de bas*. Université de Montréal. <https://bib.umontreal.ca/guides/bd/web-of-science>

#### *Rechercher dans la littérature grise*

- Les bibliothèques. (s. d.). *Réaliser une revue systématique : trouver de la littérature grise*. Université de Montréal. [https://bib.umontreal.ca/evaluer-analyser-rediger/syntheses](https://bib.umontreal.ca/evaluer-analyser-rediger/syntheses-connaissances/revue-systematique?tab=5302466)[connaissances/revue-systematique?tab=5302466](https://bib.umontreal.ca/evaluer-analyser-rediger/syntheses-connaissances/revue-systematique?tab=5302466)
- University of South Australia. (s. d.). *How to find grey literature*. <https://guides.library.unisa.edu.au/GreyLiterature/HowToFind>

#### *Se tenir au courant des articles d'intérêt*

• Les bibliothèques. (s. d.). *Faire de la veille informationnelle : fils et agrégateurs*. Université de Montréal. <https://bib.umontreal.ca/guides/methodologie/veille?tab=5238918>

#### *Validation de la stratégie de recherche*

- McGowan, J., Sampson, M. et Lefebvre, C. (2010). An evidence based checklist for the peer review of electronic search strategies (PRESS EBC). *Evidence Based Library and Information Practice, 5*(1), 149-154. <https://doi.org/https://doi.org/10.18438/B8SG8R>
- PRISMA-S extension for search reporting (grille permettant de s'assurer de respecter et de rapporter toutes les étapes de la stratégie de recherche):
	- Rethlefsen, M. L., Kirtley, S., Waffenschmidt, S., Ayala, A. P., Moher, D., Page, M. J., Koffel, J. B. et Group, P.-S. (2021). PRISMA-S: An extension to the PRISMA statement for reporting literature searches in systematic reviews. *Systematic Reviews, 10*, 1-19, article no 39. [https://doi.org/https://doi.org/10.1186/s13643-020-01542-z](https://doi.org/https:/doi.org/10.1186/s13643-020-01542-z)

### **Processus de sélection**

#### *Covidence*

• Bibliothèques UdeM. (2021, 9 juin). *Covidence* [vidéo]. YouTube. [https://www.youtube.com/](https://www.youtube.com/playlist?list=PL1K-7kmyXRXHD_p9cHi0LPROH4KNsB0xT)

[playlist?list=PL1K-7kmyXRXHD\\_p9cHi0LPROH4KNsB0xT](https://www.youtube.com/playlist?list=PL1K-7kmyXRXHD_p9cHi0LPROH4KNsB0xT) 

- Covidence. (s. d.). *Sign in to Covidence*. https://app.covidence.org/sign\_in
- Les bibliothèques. (s. d.). *Covidence: introduction*. Université de Montréal. <https://bib.umontreal.ca/evaluer-analyser-rediger/syntheses-connaissances/covidence>

#### *JBI SUMARI*

- JBI. (s. d.). *JBI SUMARI*.<https://jbi-global-wiki.refined.site/space/SKB>
- Munn, Z., Aromataris, E., Tufanaru, C., Stern, C., Porritt, K., Farrow, J., Lockwood, C., Stephenson, M., Moola, S., Lizarondo, L., McArthur, A., Peters, M., Pearson, A. et Jordan, Z. (2019). The development of software to support multiple systematic review types: the Joanna Briggs Institute system for the unified management, assessment and review of information (JBI SUMARI). *International Journal of Evidence-Based Healthcare, 17*(1), 36-43. [https://doi.org/](https://doi.org/https:/doi.org/10.1097/xeb.0000000000000152) [https://doi.org/10.1097/xeb.0000000000000152](https://doi.org/https:/doi.org/10.1097/xeb.0000000000000152)

#### *DistillerSR*

• Evidence Partners. (2008). *DistillerSR*. [https://www.evidencepartners.com/products/distillersr](https://www.evidencepartners.com/products/distillersr-systematic-review-software/)[systematic-review-software/](https://www.evidencepartners.com/products/distillersr-systematic-review-software/) 

#### *EndNote*

- Clarivate Analytics. (2020). EndNote 20 [logiciel informatique]. https://endnote.com/
- Bibliothèques UdeM. (2021, 8 juillet). *EndNote 20* [vidéo]. YouTube. <https://www.youtube.com/playlist?list=PL1K-7kmyXRXHgDEpIyxnoVJ2ZbqvKmNh5>
- Les bibliothèques. (s. d.). *EndNote*. Université de Montréal. [https://bib.umontreal.ca/citer/](https://bib.umontreal.ca/citer/logiciels-bibliographiques/endnote/installer) [logiciels-bibliographiques/endnote/installer](https://bib.umontreal.ca/citer/logiciels-bibliographiques/endnote/installer)

#### *Zotero*

- Bibliothèques UdeM. (2023, 25 août). *Zotero* [vidéo]. YouTube. [https://www.youtube.com/](https://www.youtube.com/playlist?list=PL1K-7kmyXRXEVQfM5WsWP28Rjib3Wd1tp) [playlist?list=PL1K-7kmyXRXEVQfM5WsWP28Rjib3Wd1tp](https://www.youtube.com/playlist?list=PL1K-7kmyXRXEVQfM5WsWP28Rjib3Wd1tp)
- Les bibliothèques. (s. d.). *Zotero*. Université de Montréal. [https://bib.umontreal.ca/citer/](https://bib.umontreal.ca/citer/logiciels-bibliographiques/zotero/installer) [logiciels-bibliographiques/zotero/installer](https://bib.umontreal.ca/citer/logiciels-bibliographiques/zotero/installer)
- Roy Rosenzweig Center for History and New Media. (2017). Zotero 5.0 [logiciel informatique]. [www.zotero.org/download](https://pressbooks.etsmtl.ca/reussirexamensciencessante/format/www.zotero.org/download)

#### **Extraction des données**

- Covidence. (2023). *Extraction 1 Data Extraction*. [https://support.covidence.org/help/data](https://support.covidence.org/help/data-extraction-1-overview)[extraction-1-overview](https://support.covidence.org/help/data-extraction-1-overview)
- Exemple de modèle d'extraction des données : [https://pressbooks.etsmtl.ca/app/uploads/sites/](https://pressbooks.etsmtl.ca/app/uploads/sites/22/2024/04/Modele_extraction-donnees_REL.xlsx) [22/2024/04/Modele\\_extraction-donnees\\_REL.xlsx](https://pressbooks.etsmtl.ca/app/uploads/sites/22/2024/04/Modele_extraction-donnees_REL.xlsx)

#### **Enregistrement du protocole**

- JBI. (s. d.). *Systematic review registration*.<https://jbi.global/systematic-review-register>
- Open Science Framework. (2011). *OSF Registries*. <https://osf.io/registries>

#### **Autres ressources utiles**

- Arksey, H. et O'Malley, L. (2005). Scoping studies: Towards a methodological framework. *International Journal of Social Research Methodology, 8*(1), 19-32. [https://doi.org/](https://doi.org/https://doi.org/10.1080/1364557032000119616) [https://doi.org/10.1080/1364557032000119616](https://doi.org/https://doi.org/10.1080/1364557032000119616)
- Les bibliothèques. (s. d.). *Réaliser une revue systématique : trouver de la littérature grise*. Université de Montréal. [https://bib.umontreal.ca/evaluer-analyser-rediger/syntheses](https://bib.umontreal.ca/evaluer-analyser-rediger/syntheses-connaissances/revue-systematique?tab=5302466)[connaissances/revue-systematique?tab=5302466](https://bib.umontreal.ca/evaluer-analyser-rediger/syntheses-connaissances/revue-systematique?tab=5302466)

<span id="page-13-0"></span>3

# **L'implémentation de l'examen de la portée**

# **Contenu du chapitre**

- **[Capsule d'enseignement](#page-13-2)**
- **Vidéos expérientielles**
- [Trucs et astuces pour la réalisation d'un examen de la portée](#page-14-2)
- [Points-clés de l'entrevue avec Shalini Lal, Claudine Auger et Tania Sabatino](#page-14-3)
- **[Ressources](#page-14-4)**

Les objectifs de ce chapitre sont :

- 1. Présenter les étapes clés de l'implémentation de l'examen de la portée
- 2. Décrire les caractéristiques de chaque étape de l'implémentation

Également, vous pourrez :

- Prendre connaissance des conseils des professeurs Shalini Lal et Claudine Auger, et de l'étudiante Tania Sabatino
- Consulter un ensemble de ressources pouvant vous aider dans l'implantation de votre examen de la portée

# <span id="page-13-2"></span><span id="page-13-1"></span>**Capsule d'enseignement**

# **Capsule 3 – L'implémentation de l'examen de la portée**

Un ou plusieurs éléments interactifs ont été exclus de cette version du texte. Vous pouvez les visualiser en ligne ici : https://pressbooks.etsmtl.ca/reussirexamensciencessante/?p=164#oembed-1

Pour visionner la capsule sur YouTube, veuillez utiliser ce lien :<https://youtu.be/8zuIJrSDLeY>

Un élément interactif H5P a été exclu de cette version du texte. Vous pouvez le consulter en ligne ici : <https://pressbooks.etsmtl.ca/reussirexamensciencessante/?p=164#h5p-9>

# <span id="page-14-2"></span><span id="page-14-0"></span>**Vidéos expérientielles**

# **Trucs et astuces pour la réalisation d'un examen de la portée**

Un ou plusieurs éléments interactifs ont été exclus de cette version du texte. Vous pouvez les visualiser en ligne ici : https://pressbooks.etsmtl.ca/reussirexamensciencessante/?p=164#oembed-2

Pour visionner la vidéo expérientielle sur YouTube, veuillez utiliser ce lien : [https://youtu.be/EU0Q](https://youtu.be/EU0Q-vytBNs)[vytBNs](https://youtu.be/EU0Q-vytBNs) 

Un élément interactif H5P a été exclu de cette version du texte. Vous pouvez le consulter en ligne ici : <https://pressbooks.etsmtl.ca/reussirexamensciencessante/?p=164#h5p-10>

# <span id="page-14-3"></span>**Points-clés à retenir de l'entrevue avec Shalini Lal, Claudine Auger et Tania Sabatino**

### **Les trois conseils de Shalini Lal**

- 1. Lire sur votre sujet et la méthodologie
- 2. Planifier votre projet
- 3. Tenir un journal de bord

### **Les trois conseils de Claudine Auger**

- 1. Faire une carte conceptuelle
- 2. Prendre en note les décisions dans un cahier
- 3. Être accompagné·e d'un comité aviseur

### **Les trois conseils de Tania Sabatino**

- 1. S'entourer d'un groupe de pair·e·s
- 2. Travailler en équipe
- 3. Organiser l'environnement de travail et décortiquer la tâche

# <span id="page-14-4"></span><span id="page-14-1"></span>**Ressources**

### **Mise à jour des liens : 25 mars 2024**

### **Trois ressources essentielles**

- Peters, M. D. J., Godfrey, C., McInerney, P., Khalil, H., Larsen, P., Marnie, C., Pollock, D., Tricco, A. C., et Munn, Z. (2022). Best practice guidance and reporting items for the development of scoping review protocols. *JBI Evidence Synthesis*, 20(4), 953–968. <https://doi.org/10.11124/JBIES-21-00242>
- Peters, M. D. J., Godfrey, C., McInerney, P., Munn, Z., Tricco, A. C., et Khalil, H. (2020).

Chapter 11: Scoping reviews. Dans E. Aromataris et Z. Munn (dir.), *JBI manual for evidence synthesis*. JBI. <https://doi.org/10.46658/JBIMES-20-12>

• Tricco, A. C., Lillie, E., Zarin, W., O'Brien, K. K., Colquhoun, H., Levac, D., Moher, D., Peters, M. D. J., Horsley, T., Weeks, L., Hempel, S., Akl, E. A., Chang, C., McGowan, J., Stewart, L., Hartling, L., Aldcroft, A., Wilson, M. G., Garritty, C.,… Straus, S. E. (2018). PRISMA extension for scoping reviews (PRISMA-ScR): Checklist and explanation. *Annals of Internal Medicine, 169*(7), 467-473.<https://doi.org/10.7326/M18-0850>

## **Outils de gestion bibliographique**

### **Covidence**

- Bibliothèques UdeM. (2021, 9 juin). *Covidence* [vidéo]. YouTube. [https://www.youtube.com/](https://www.youtube.com/playlist?list=PL1K-7kmyXRXHD_p9cHi0LPROH4KNsB0xT) [playlist?list=PL1K-7kmyXRXHD\\_p9cHi0LPROH4KNsB0xT](https://www.youtube.com/playlist?list=PL1K-7kmyXRXHD_p9cHi0LPROH4KNsB0xT)
- Covidence. (s. d.). *Sign in to Covidence*. https://app.covidence.org/sign\_in
- Les bibliothèques. (s. d.). *Covidence: introduction*. [https://bib.umontreal.ca/evaluer-analyser](https://bib.umontreal.ca/evaluer-analyser-rediger/syntheses-connaissances/covidence)[rediger/syntheses-connaissances/covidence](https://bib.umontreal.ca/evaluer-analyser-rediger/syntheses-connaissances/covidence)

#### **JBI SUMARI**

- JBI. (s. d.). *JBI SUMARI*.<https://jbi-global-wiki.refined.site/space/SKB>
- Munn, Z., Aromataris, E., Tufanaru, C., Stern, C., Porritt, K., Farrow, J., Lockwood, C., Stephenson, M., Moola, S., Lizarondo, L., McArthur, A., Peters, M., Pearson, A. et Jordan, Z. (2019). The development of software to support multiple systematic review types: the Joanna Briggs Institute system for the unified management, assessment and review of information (JBI SUMARI). *International Journal of Evidence-Based Healthcare, 17*(1), 36-43. [https://doi.org/](https://doi.org/https:/doi.org/10.1097/xeb.0000000000000152) [https://doi.org/10.1097/xeb.0000000000000152](https://doi.org/https:/doi.org/10.1097/xeb.0000000000000152)

#### **DistillerSR**

• Evidence Partners. (2008). *DistillerSR*. [https://www.evidencepartners.com/products/distillersr](https://www.evidencepartners.com/products/distillersr-systematic-review-software/)[systematic-review-software/](https://www.evidencepartners.com/products/distillersr-systematic-review-software/) 

#### **EndNote**

- Clarivate Analytics. (2020). EndNote 20 [logiciel informatique]. https://endnote.com/
- Bibliothèques UdeM. (2021, 8 juillet). *EndNote 20* [vidéo]. YouTube. <https://www.youtube.com/playlist?list=PL1K-7kmyXRXHgDEpIyxnoVJ2ZbqvKmNh5>
- Les bibliothèques. (s. d.). *EndNote*. Université de Montréal. [https://bib.umontreal.ca/citer/](https://bib.umontreal.ca/citer/logiciels-bibliographiques/endnote/installer) [logiciels-bibliographiques/endnote/installer](https://bib.umontreal.ca/citer/logiciels-bibliographiques/endnote/installer)

### **Zotero**

- Bibliothèques UdeM. (2023, 25 août). *Zotero* [vidéo]. YouTube. [https://www.youtube.com/](https://www.youtube.com/playlist?list=PL1K-7kmyXRXEVQfM5WsWP28Rjib3Wd1tp) [playlist?list=PL1K-7kmyXRXEVQfM5WsWP28Rjib3Wd1tp](https://www.youtube.com/playlist?list=PL1K-7kmyXRXEVQfM5WsWP28Rjib3Wd1tp)
- Les bibliothèques. (s. d.). *Zotero*. Université de Montréal. [https://bib.umontreal.ca/citer/](https://bib.umontreal.ca/citer/logiciels-bibliographiques/zotero/installer) [logiciels-bibliographiques/zotero/installer](https://bib.umontreal.ca/citer/logiciels-bibliographiques/zotero/installer)
- Roy Rosenzweig Center for History and New Media. (2017). Zotero 5.0 [logiciel informatique].

## **Extraction des données**

- Covidence. (2023). *Extraction 1 Data Extraction*. [https://support.covidence.org/help/data](https://support.covidence.org/help/data-extraction-1-overview)[extraction-1-overview](https://support.covidence.org/help/data-extraction-1-overview)
- Exemple de modèle d'extraction des données : [https://pressbooks.etsmtl.ca/app/uploads/sites/](https://pressbooks.etsmtl.ca/app/uploads/sites/22/2024/04/Modele_extraction-donnees_REL.xlsx) [22/2024/04/Modele\\_extraction-donnees\\_REL.xlsx](https://pressbooks.etsmtl.ca/app/uploads/sites/22/2024/04/Modele_extraction-donnees_REL.xlsx)

## **Présentation des résultats de la recherche**

• Martin, V., Renaud, J. et Dagenais, P. (2013). *Les normes de production des revues systématiques : guide méthodologique*. Institut national d'excellence en santé et en services sociaux (INESSS). [https://www.inesss.qc.ca/fileadmin/doc/INESSS/DocuMetho/](https://www.inesss.qc.ca/fileadmin/doc/INESSS/DocuMetho/INESSS_Normes_production_revues_systematiques.pdf) [INESSS\\_Normes\\_production\\_revues\\_systematiques.pdf](https://www.inesss.qc.ca/fileadmin/doc/INESSS/DocuMetho/INESSS_Normes_production_revues_systematiques.pdf) 

*Pour une traduction libre du diagramme de flux PRISM, consultez la page 29 de Martin et al. (2013)* 

• Tricco, A. C., Lillie, E., Zarin, W., O'Brien, K. K., Colquhoun, H., Levac, D., Moher, D., Peters, M. D. J., Horsley, T., Weeks, L., Hempel, S., Akl, E. A., Chang, C., McGowan, J., Stewart, L., Hartling, L., Aldcroft, A., Wilson, M. G., Garritty, C.,… Straus, S. E. (2018). PRISMA extension for scoping reviews (PRISMA-ScR): Checklist and explanation. *Annals of Internal Medicine, 169*(7), 467-473. <https://doi.org/10.7326/M18-0850>

### **Références et citations dans le texte**

- Les bibliothèques. (s. d.). *Choisir son style*. Université de Montréal. [https://bib.umontreal.ca/](https://bib.umontreal.ca/citer/styles-bibliographiques/choisir-son-style) [citer/styles-bibliographiques/choisir-son-style](https://bib.umontreal.ca/citer/styles-bibliographiques/choisir-son-style)
- Les bibliothèques. (s. d.). *Citer selon les normes de l'APA, 7e édition : à propos*. Université de Montréal. Université de Montréal.<https://bib.umontreal.ca/citer/styles-bibliographiques/apa>
- Purdue University. (s. d.). *Purdue online writing lab*. <https://owl.purdue.edu/owl/>
- <span id="page-16-0"></span>1

# **Références**

Abouzeid, N. et Lal, S. (2023). *The role of sociodemographic factors on the acceptability of digital mental health care: A scoping review protocol*. OSF.<https://doi.org/10.17605/OSF.IO/UDKW6>

APA Publishing Training. (2019, 1 avril). *My PsycNET* [vidéo]. YouTube. [https://www.youtube.com/](https://www.youtube.com/watch?v=0Ln3WgWcMlI) [watch?v=0Ln3WgWcMlI](https://www.youtube.com/watch?v=0Ln3WgWcMlI) 

Arksey, H. et O'Malley, L. (2005). Scoping studies: Towards a methodological framework. *International Journal of Social Research Methodology, 8*(1), 19-32. [https://doi.org/https://doi.org/](https://doi.org/https:/doi.org/10.1080/1364557032000119616) [10.1080/1364557032000119616](https://doi.org/https:/doi.org/10.1080/1364557032000119616)

Aromataris, E. et Munn, Z. (2020). Chapter 1: JBI systematic reviews. Dans E. Aromataris et Z. Munn (dir.), *JBI manual for evidence synthesis*. JBI. [https://doi.org/https://doi.org/10.46658/JBIMES-20-02](https://doi.org/https:/doi.org/10.46658/JBIMES-20-02) 

Bibliothèques UdeM. (2020a, 1 septembre). *PsycINFO – Capsule 1 – La recherche par mots-clés*  [vidéo]. YouTube. <https://www.youtube.com/watch?v=AoIj8rsf8kQ>

Bibliothèques UdeM. (2020b, 14 septembre). *PsycINFO – Capsule 2 – L'utilisation du thésaurus de l'APA* [vidéo]. YouTube.<https://www.youtube.com/watch?v=kAQhqPTuKbk>

Bibliothèques UdeM. (2021a, 9 juin). *Covidence* [vidéo]. YouTube. [https://www.youtube.com/](https://www.youtube.com/playlist?list=PL1K-7kmyXRXHD_p9cHi0LPROH4KNsB0xT) [playlist?list=PL1K-7kmyXRXHD\\_p9cHi0LPROH4KNsB0xT](https://www.youtube.com/playlist?list=PL1K-7kmyXRXHD_p9cHi0LPROH4KNsB0xT) 

Bibliothèques UdeM. (2021b, 8 juillet). *EndNote 20* [vidéo]. YouTube. [https://www.youtube.com/](https://www.youtube.com/playlist?list=PL1K-7kmyXRXHgDEpIyxnoVJ2ZbqvKmNh5) [playlist?list=PL1K-7kmyXRXHgDEpIyxnoVJ2ZbqvKmNh5](https://www.youtube.com/playlist?list=PL1K-7kmyXRXHgDEpIyxnoVJ2ZbqvKmNh5)

Bibliothèques UdeM. (2023, 25 août). *Zotero* [vidéo]. YouTube. [https://www.youtube.com/](https://www.youtube.com/playlist?list=PL1K-7kmyXRXEVQfM5WsWP28Rjib3Wd1tp) [playlist?list=PL1K-7kmyXRXEVQfM5WsWP28Rjib3Wd1tp](https://www.youtube.com/playlist?list=PL1K-7kmyXRXEVQfM5WsWP28Rjib3Wd1tp) 

Clarivate Analytics. (2020). EndNote 20 [logiciel informatique]. <https://endnote.com/>

Cochrane Effective Practice and Organisation of Care (EPOC). (2017). *Resources for review authors*. [https://epoc.cochrane.org/sites/epoc.cochrane.org/files/public/uploads/Resources-for-authors2017/](https://epoc.cochrane.org/sites/epoc.cochrane.org/files/public/uploads/Resources-for-authors2017/database_syntax_guide.pdf) [database\\_syntax\\_guide.pdf](https://epoc.cochrane.org/sites/epoc.cochrane.org/files/public/uploads/Resources-for-authors2017/database_syntax_guide.pdf)

Covidence. (s. d.). *Sign in to Covidence*. [https://app.covidence.org/sign\\_in](https://app.covidence.org/sign_in) 

Covidence. (2023). *Extraction 1 – Data Extraction*. [https://support.covidence.org/help/data](https://support.covidence.org/help/data-extraction-1-overview)[extraction-1-overview](https://support.covidence.org/help/data-extraction-1-overview) 

Evidence Partners. (2008). *DistillerSR*. [https://www.evidencepartners.com/products/distillersr](https://www.evidencepartners.com/products/distillersr-systematic-review-software/)[systematic-review-software/](https://www.evidencepartners.com/products/distillersr-systematic-review-software/) 

Grimshaw, J. (2010). *Guide sur la synthèse des connaissances*. Institut de recherche en santé du Canada. <https://cihr-irsc.gc.ca/f/41382.html>

JBI. (2020, 20 octobre). *3 Should I undertake a scoping review or systematic review?* [vidéo]. <https://www.youtube.com/watch?v=BlFExKNmvCM>

JBI. (2024). *Differences between scoping reviews, mapping reviews, EGMs* [vidéo]. YouTube. <https://www.youtube.com/watch?v=l7kBLFNo3Sk&list=PL1f2FKzk8M6aEifTszswQgEONTsbPkzEm>

JBI. (s. d.-a). *JBI SUMARI*. <https://jbi-global-wiki.refined.site/space/SKB>

JBI. (s. d.-b). *Systematic review registration*.<https://jbi.global/systematic-review-register>

Knowledge Translation Program. (2024). Right review. <https://whatreviewisrightforyou.knowledgetranslation.net/>

Lal, S., Elias, S., Sieu, V. et Peredo, R. (2023). The use of technology to provide mental health services to youth experiencing homelessness: Scoping review. *Journal of Medical Internet Research, 25*, 1-15,

article no e41939. [https://doi.org/https://doi.org/10.2196/41939](https://doi.org/https:/doi.org/10.2196/41939) 

Lely, J., Morris, H. C., Sasson, N., Camarillo, N. D., Livinski, A. A., Butera, G. et Wickstrom, J. (2023, 30 mai). *How to write a scoping review protocol: Guidance and template*. [https://doi.org/10.17605/](https://doi.org/10.17605/OSF.IO/YM65X) [OSF.IO/YM65X](https://doi.org/10.17605/OSF.IO/YM65X) 

Les bibliothèques. (s. d.). *Choisir son style*. Université de Montréal. [https://bib.umontreal.ca/citer/styles](https://bib.umontreal.ca/citer/styles-bibliographiques/choisir-son-style)[bibliographiques/choisir-son-style](https://bib.umontreal.ca/citer/styles-bibliographiques/choisir-son-style) 

Les bibliothèques. (s. d.). *CINAHL : information de base*. Université de Montréal. <https://bib.umontreal.ca/guides/bd/cinahl>

Les bibliothèques. (s. d.). *Citer selon les normes de l'APA, 7e édition : à propos*. Université de Montréal. Université de Montréal.<https://bib.umontreal.ca/citer/styles-bibliographiques/apa>

Les bibliothèques. (s. d.). *Covidence: introduction*. Université de Montréal. [https://bib.umontreal.ca/](https://bib.umontreal.ca/evaluer-analyser-rediger/syntheses-connaissances/covidence) [evaluer-analyser-rediger/syntheses-connaissances/covidence](https://bib.umontreal.ca/evaluer-analyser-rediger/syntheses-connaissances/covidence) 

Les bibliothèques. (s. d.). *EndNote*. Université de Montréal. *[https://bib.umontreal.ca/citer/logiciels](https://bib.umontreal.ca/citer/logiciels-bibliographiques/endnote/installer)*[bibliographiques/endnote/installer](https://bib.umontreal.ca/citer/logiciels-bibliographiques/endnote/installer) 

Les bibliothèques. (s. d.). *Faire de la veille informationnelle : fils et agrégateurs*. Université de Montréal. <https://bib.umontreal.ca/guides/methodologie/veille?tab=5238918>

Les bibliothèques. (s. d.). *MEDLINE : information de base*. Université de Montréal. <https://bib.umontreal.ca/guides/bd/medline>

Les bibliothèques. (s. d.). *PubMed : information de base*. Université de Montréal. <https://bib.umontreal.ca/guides/bd/pubmed>

Les bibliothèques. (s. d.). *Réaliser un examen de la portée (scoping review) : planification*. Université de Montréal. [https://bib.umontreal.ca/evaluer-analyser-rediger/syntheses-connaissances/examen](https://bib.umontreal.ca/evaluer-analyser-rediger/syntheses-connaissances/examen-portee?tab=5286477)[portee?tab=5286477](https://bib.umontreal.ca/evaluer-analyser-rediger/syntheses-connaissances/examen-portee?tab=5286477) 

Les bibliothèques. (s. d.). *Réaliser un examen de la portée (scoping review): recherche documentaire*. Université de Montréal. [https://bib.umontreal.ca/evaluer-analyser-rediger/syntheses-connaissances/](https://bib.umontreal.ca/evaluer-analyser-rediger/syntheses-connaissances/examen-portee?tab=5286477) [examen-portee?tab=5286477](https://bib.umontreal.ca/evaluer-analyser-rediger/syntheses-connaissances/examen-portee?tab=5286477) 

Les bibliothèques. (s. d.). *Réaliser une revue systématique : trouver de la littérature grise*. Université de Montréal. [https://bib.umontreal.ca/evaluer-analyser-rediger/syntheses-connaissances/revue](https://bib.umontreal.ca/evaluer-analyser-rediger/syntheses-connaissances/revue-systematique?tab=5302466)[systematique?tab=5302466](https://bib.umontreal.ca/evaluer-analyser-rediger/syntheses-connaissances/revue-systematique?tab=5302466)

Les bibliothèques. (s. d.). *Rédiger une revue systématique*. Université de Montréal. Université de Montréal. [https://bib.umontreal.ca/evaluer-analyser-rediger/syntheses-connaissances/rediger-revue](https://bib.umontreal.ca/evaluer-analyser-rediger/syntheses-connaissances/rediger-revue-systematique)[systematique](https://bib.umontreal.ca/evaluer-analyser-rediger/syntheses-connaissances/rediger-revue-systematique) 

Les bibliothèques. (s. d.). *Sciences de la santé*. Université de Montréal. [https://bib.umontreal.ca/](https://bib.umontreal.ca/sciences-sante) [sciences-sante](https://bib.umontreal.ca/sciences-sante) 

Les bibliothèques. (s. d.). *Web of Science: information de bas*. Université de Montréal. <https://bib.umontreal.ca/guides/bd/web-of-science>

Les bibliothèques. (s. d.). *Zotero*. Université de Montréal. [https://bib.umontreal.ca/citer/logiciels](https://bib.umontreal.ca/citer/logiciels-bibliographiques/zotero/installer)[bibliographiques/zotero/installer](https://bib.umontreal.ca/citer/logiciels-bibliographiques/zotero/installer) 

Levac, D., Colquhoun, H. et O'Brien, K. K. (2010). Scoping studies: Advancing the methodology. *Implementation Science, 5*, 1-9, article no 69. [https://doi.org/https://doi.org/10.1186/1748-5908-5-69](https://doi.org/https:/doi.org/10.1186/1748-5908-5-69)

Lingard, L. et Colquhoun, H. (2022). The story behind the synthesis: Writing an effective introduction to your scoping review. *Perspectives on Medical Education, 11*(5), 1-6. [https://doi.org/10.1007/](https://doi.org/10.1007/S40037-022-00719-7) [S40037-022-00719-7](https://doi.org/10.1007/S40037-022-00719-7) 

Martin, V., Renaud, J. et Dagenais, P. (2013). *Les normes de production des revues systématiques : guide méthodologique*. Institut national d'excellence en santé et en services sociaux (INESSS). [https://www.inesss.qc.ca/fileadmin/doc/INESSS/DocuMetho/](https://www.inesss.qc.ca/fileadmin/doc/INESSS/DocuMetho/INESSS_Normes_production_revues_systematiques.pdf) [INESSS\\_Normes\\_production\\_revues\\_systematiques.pdf](https://www.inesss.qc.ca/fileadmin/doc/INESSS/DocuMetho/INESSS_Normes_production_revues_systematiques.pdf) 

McGowan, J., Sampson, M. et Lefebvre, C. (2010). An evidence based checklist for the peer review of electronic search strategies (PRESS EBC). *Evidence Based Library and Information Practice, 5*(1), 149-154. [https://doi.org/https://doi.org/10.18438/B8SG8R](https://doi.org/https:/doi.org/10.18438/B8SG8R) 

Munn, Z., Aromataris, E., Tufanaru, C., Stern, C., Porritt, K., Farrow, J., Lockwood, C., Stephenson, M., Moola, S., Lizarondo, L., McArthur, A., Peters, M., Pearson, A. et Jordan, Z. (2019). The development of software to support multiple systematic review types: the Joanna Briggs Institute system for the unified management, assessment and review of information (JBI SUMARI). *International Journal of Evidence-Based Healthcare, 17*(1), 36-43. [https://doi.org/https://doi.org/10.1097/](https://doi.org/https:/doi.org/10.1097/xeb.0000000000000152) [xeb.0000000000000152](https://doi.org/https:/doi.org/10.1097/xeb.0000000000000152)

National Library of Medicine. (s. d.). *MeSH on demand (NLM)*. [https://meshb.nlm.nih.gov/](https://meshb.nlm.nih.gov/MeSHonDemand) **MeSHonDemand** 

Open Science Framework. (2011). *OSF Registries*. <https://osf.io/registries>

Peters, M. D. J., Godfrey, C., McInerney, P., Khalil, H., Larsen, P., Marnie, C., Pollock, D., Tricco, A. C. et Munn, Z. (2022). Best practice guidance and reporting items for the development of scoping review protocols. *JBI Evidence Synthesis, 20*(4), 953–968. [https://doi.org/https://doi.org/10.11124/](https://doi.org/https:/doi.org/10.11124/JBIES-21-00242) [JBIES-21-00242](https://doi.org/https:/doi.org/10.11124/JBIES-21-00242) 

Peters, M. D. J., Godfrey, C., McInerney, P., Munn, Z., Tricco, A. C. et Khalil, H. (2020). Chapter 11: Scoping reviews. Dans E. Aromataris et Z. Munn (dir.), *JBI manual for evidence synthesis*. JBI. <https://doi.org/> <https://doi.org/10.46658/JBIMES-20-12>

PRISMA. (s. d.). *PRISMA for scoping reviews*. [http://www.prisma-statement.org/Extensions/](http://www.prisma-statement.org/Extensions/ScopingReviews) [ScopingReviews](http://www.prisma-statement.org/Extensions/ScopingReviews) 

Purdue University. (s. d.). *Purdue online writing lab*. <https://owl.purdue.edu/owl/>

Rethlefsen, M. L., Kirtley, S., Waffenschmidt, S., Ayala, A. P., Moher, D., Page, M. J., Koffel, J. B. et

Group, P.-S. (2021). PRISMA-S: An extension to the PRISMA statement for reporting literature searches in systematic reviews. *Systematic Reviews, 10*, 1-19, article no 39. [https://doi.org/](https://doi.org/https:/doi.org/10.1186/s13643-020-01542-z) [https://doi.org/10.1186/s13643-020-01542-z](https://doi.org/https:/doi.org/10.1186/s13643-020-01542-z)

Roy Rosenzweig Center for History and New Media. (2017). Zotero 5.0 [logiciel informatique]. [www.zotero.org/download](https://pressbooks.etsmtl.ca/reussirexamensciencessante/format/www.zotero.org/download) 

Sabatino, T., Peredo, R., Rudakova, K. et Lal, S. (2023). *Les interventions de santé mentale pour les étudiants universitaires de 1re année dans un domaine de la santé : protocole d'un examen de la portée/ Mental health interventions for 1st-year university students in a health field: protocol for a scoping review*. OSF. <https://doi.org/10.17605/OSF.IO/ZCBEF>

Sperr, E. (s. d.). *PubVenn*. <https://pubvenn.appspot.com/>

Systematic Review Accelerator. (s. d.). *Polyglot*. <https://sr-accelerator.com/#/polyglot>

Tricco, A. C., Lillie, E., Zarin, W., O'Brien, K. K., Colquhoun, H., Levac, D., Moher, D., Peters, M. D. J., Horsley, T., Weeks, L., Hempel, S., Akl, E. A., Chang, C., McGowan, J., Stewart, L., Hartling, L., Aldcroft, A., Wilson, M. G., Garritty, C.,… Straus, S. E. (2018). PRISMA extension for scoping reviews (PRISMA-ScR): Checklist and explanation. *Annals of Internal Medicine, 169*(7), 467-473. <https://doi.org/10.7326/M18-0850>

Tricco, A. C., Lillie, E., Zarin, W., O'Brien, K. K., Colquhoun, H., Levac, D., Ng, C., Sharpe, J. P., Wilson, K., Kenny, M., Warren, R., Wilson, C., Stelfox, H. T. et Straus, S. E. (2016). A scoping review on the conduct and reporting of scoping reviews. *BMC Medical Research Methodology, 16*, 1-10, article no 15. [https://doi.org/https://doi.org/10.1186/s12874-016-0116-4](https://doi.org/https:/doi.org/10.1186/s12874-016-0116-4) 

University of South Australia. (2022, 18 août). *Establishing inclusion and exclusion criteria for your scoping review* [vidéo]. YouTube. [https://www.youtube.com/watch?v=KOlo\\_9bXj7U](https://www.youtube.com/watch?v=KOlo_9bXj7U)

University of South Australia. (2024, 26 mars). *Setting the review objective and questions* [vidéo]. Panopto. [https://unisa.au.panopto.com/Panopto/Pages/](https://unisa.au.panopto.com/Panopto/Pages/Viewer.aspx?id=6d075610-d8d2-4a9a-8c96-aee6006ca857&start=0) [Viewer.aspx?id=6d075610-d8d2-4a9a-8c96-aee6006ca857&start=0](https://unisa.au.panopto.com/Panopto/Pages/Viewer.aspx?id=6d075610-d8d2-4a9a-8c96-aee6006ca857&start=0) 

University of South Australia. (s. d.). *How to find grey literature*. [https://guides.library.unisa.edu.au/](https://guides.library.unisa.edu.au/GreyLiterature/HowToFind) [GreyLiterature/HowToFind](https://guides.library.unisa.edu.au/GreyLiterature/HowToFind)

<span id="page-20-0"></span>2

# **Utilisation de la ressource éducative libre (REL)**

Dans ce chapitre, vous trouverez les informations utiles pour la réutilisation de cette REL. Les informations sont séparées en fonction des différents types de matériels multimédias, incluant : page de couverture; capsules d'enseignement; vidéos expérientielles.

# <span id="page-21-0"></span>**Page de couverture**

- **Visuel de la page de couverture** 
	- Version Canva : [consulter ici](https://www.canva.com/design/DAGBf2wGxDk/RRZWg8gOxpxZUAYD6Zkuhw/edit?utm_content=DAGBf2wGxDk&utm_campaign=designshare&utm_medium=link2&utm_source=sharebutton)

### • **Attributions du contenu de la page de couverture**

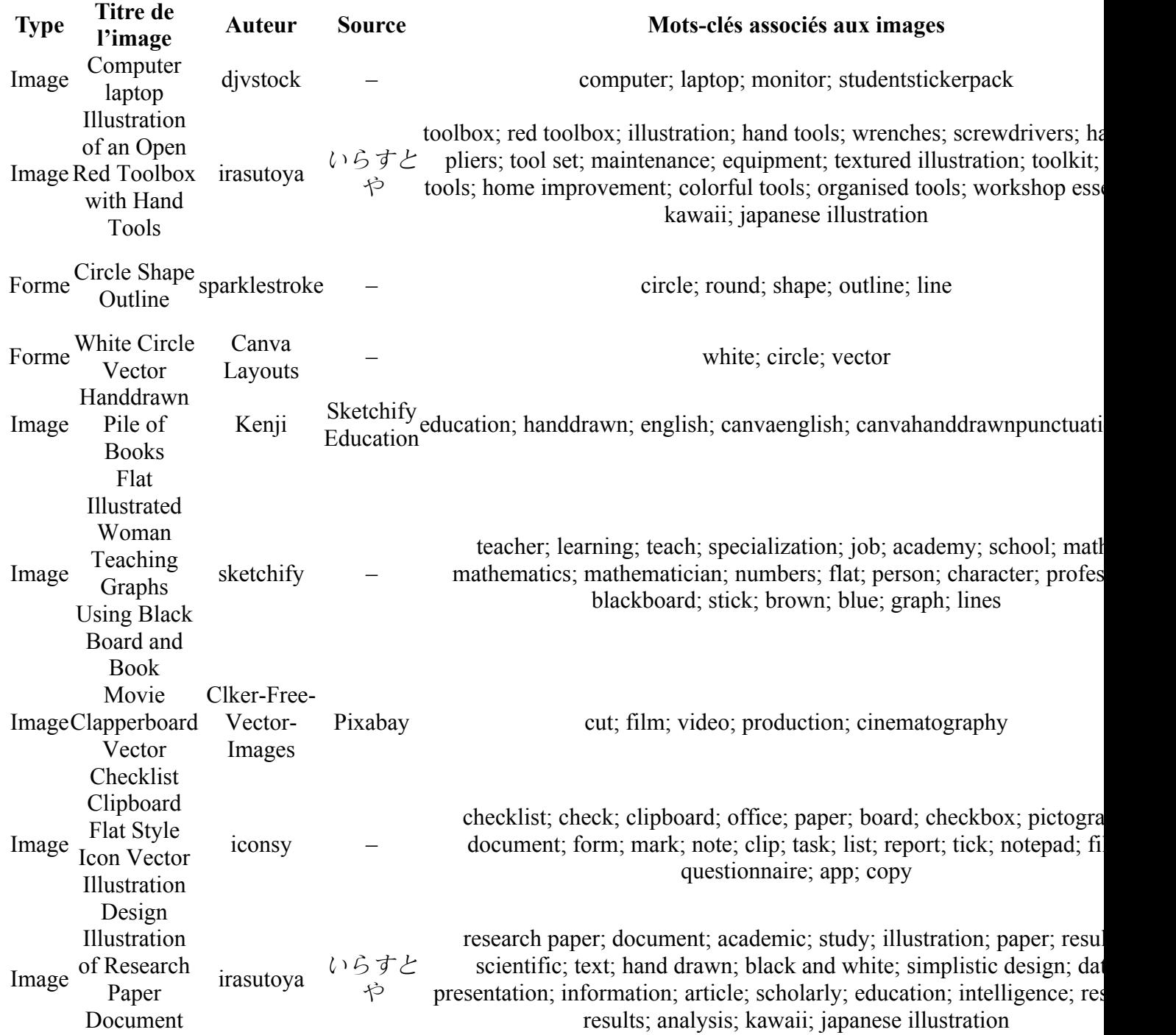

Forme Rectangle

# <span id="page-22-0"></span>**Capsules d'enseignement**

## **Capsule d'introduction : Bienvenue dans la boîte à outils**

Vidéo: <https://youtu.be/XZllLW42Yq0?si=1EargRa0jTsq7tri>

- **Script de la capsule d'introduction : Bienvenue dans la boîte à outils** 
	- Version Word : [télécharger ici](https://pressbooks.etsmtl.ca/app/uploads/sites/22/2024/03/00_Capsule-dintroduction_script.docx)
- **Visuel de la capsule d'introduction : Bienvenue dans la boîte à outils** 
	- Version Canva : [consulter ici](https://www.canva.com/design/DAGAvtjagsk/0v-KjEatiVYEcj5NDb5Nsw/edit?utm_content=DAGAvtjagsk&utm_campaign=designshare&utm_medium=link2&utm_source=sharebutton)
	- Version Ppt : [télécharger ici](https://pressbooks.etsmtl.ca/app/uploads/sites/22/2024/04/00_Capsule-dintroduction_REL_ppt-1.pptx)
- **Attributions du contenu de la capsule d'introduction : Bienvenue dans la boîte à outils**

*Bande sonore* 

- Titre : Inspiring Corporate Uplifting
- Artiste : CLEANMINDSTUDIO ([https://www.jamendo.com/artist/538115/](https://www.jamendo.com/artist/538115/cleanmindstudio) [cleanmindstudio](https://www.jamendo.com/artist/538115/cleanmindstudio))
- Source : Jamendo
- Lien :<https://www.jamendo.com/track/1901625/inspiring-corporate-uplifting>
- Licence : CC BY-NC-ND

#### *Images*

Toutes les images utilisées sont tirées de la version gratuite de Canva. Pour en savoir plus sur les conditions d'utilisation de Canva, veuillez consulter le lien suivant : [Conditions d'utilisation de](https://www.canva.com/policies/content-license-agreement/)  [Canva.](https://www.canva.com/policies/content-license-agreement/)

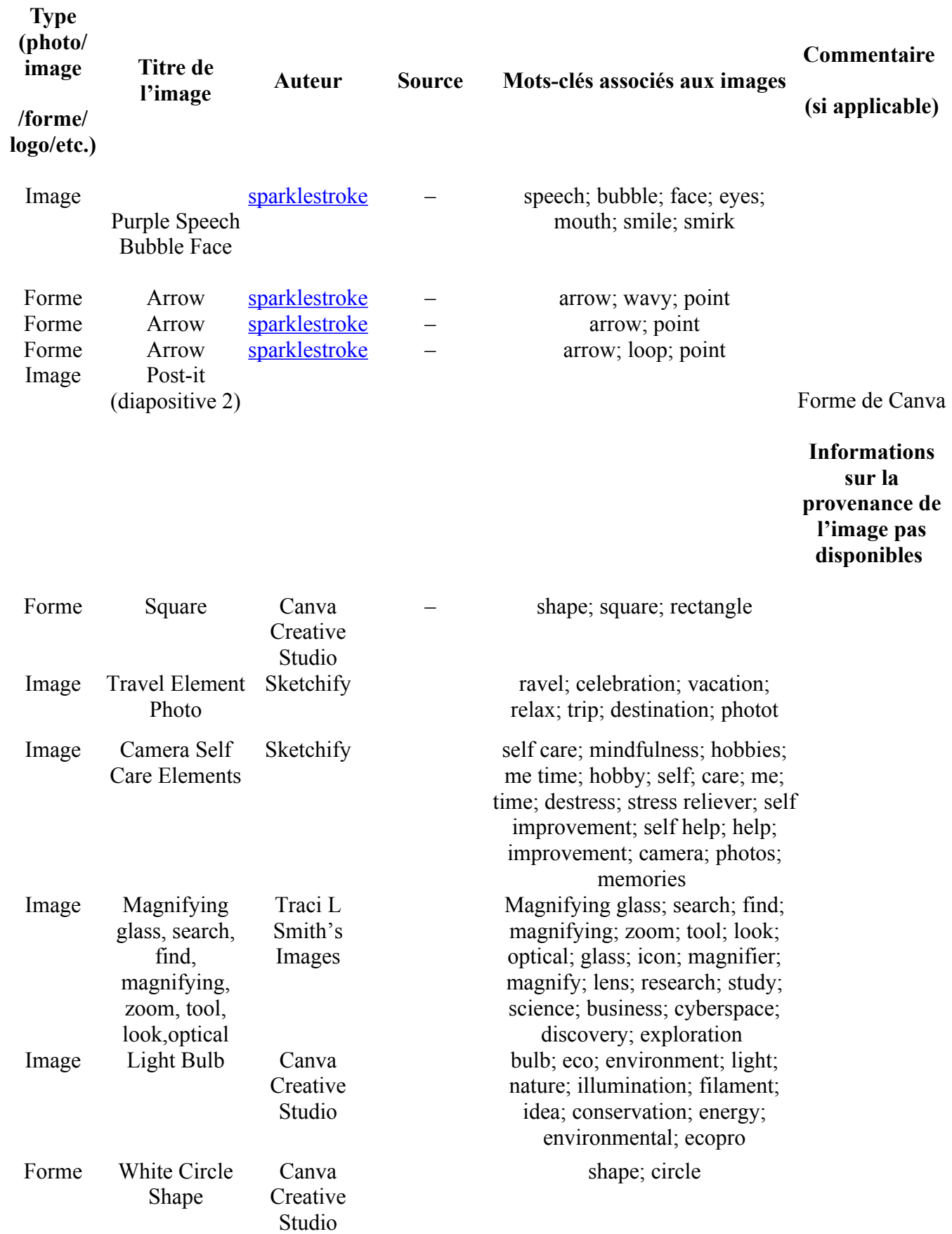

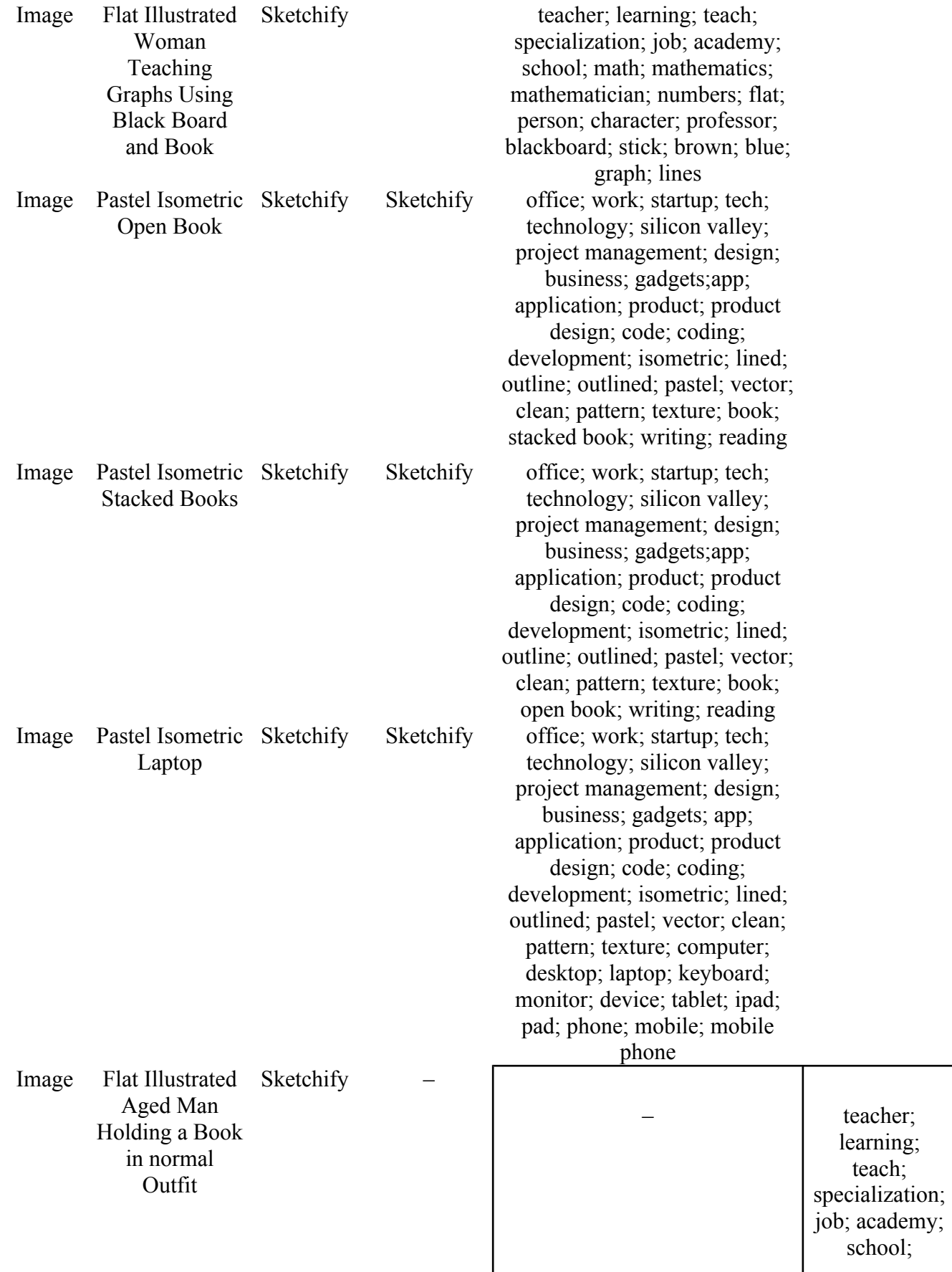

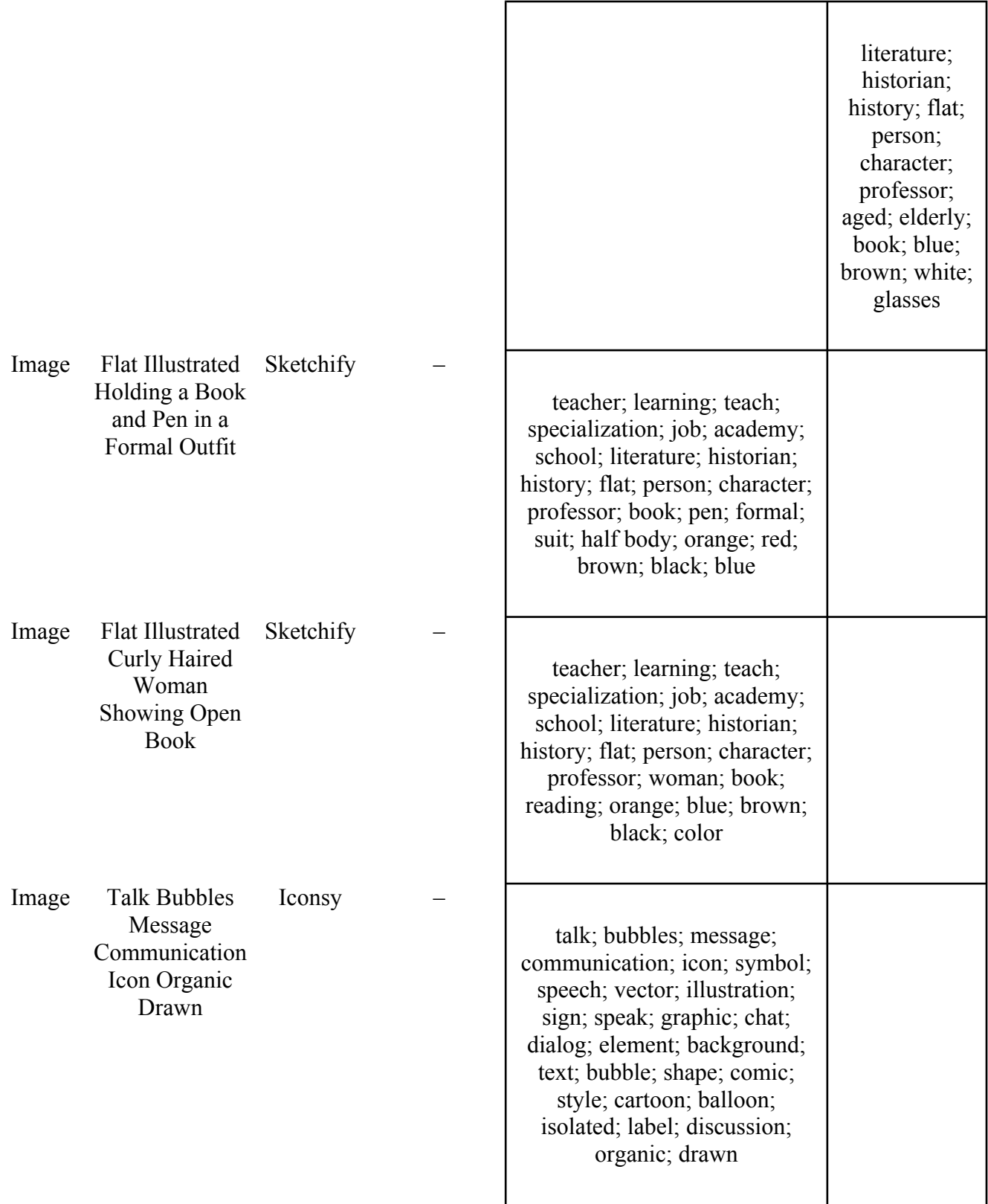

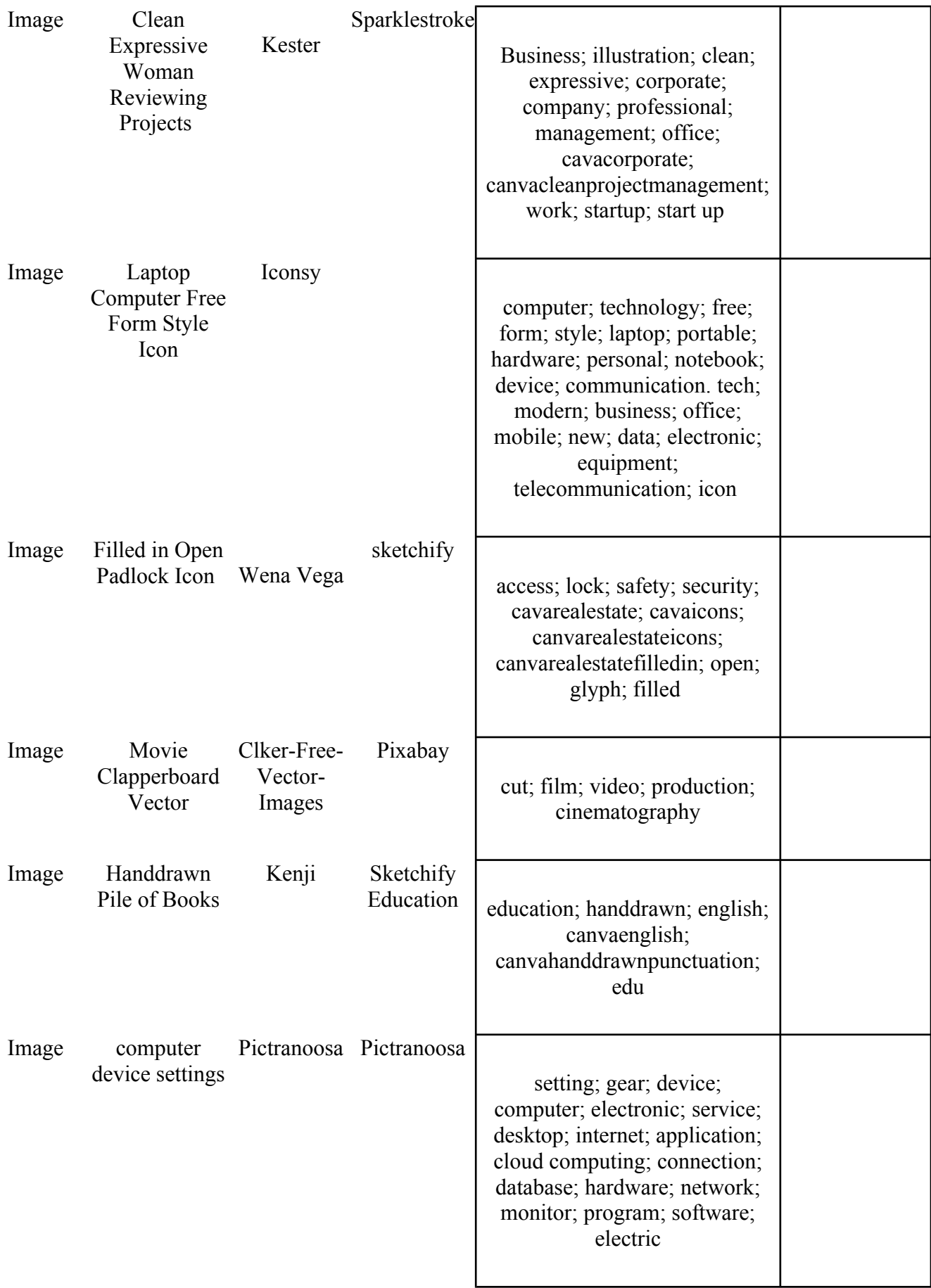

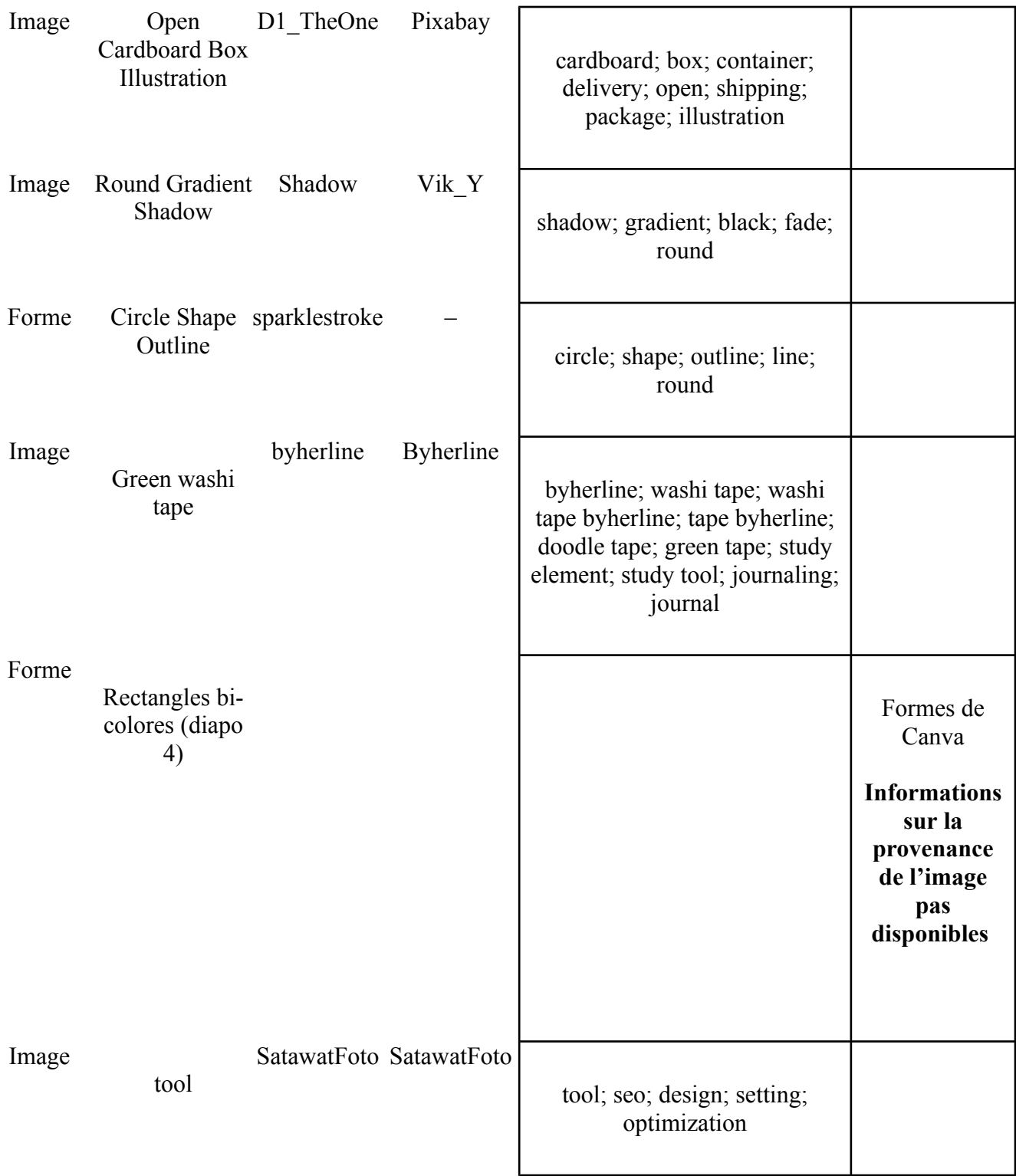

## **Capsule d'enseignement #1 – Introduction à l'examen de la portée**

Vidéo : [https://youtu.be/zUN4Y5onxxc?si=qhrHVlSKNy\\_CBQVw](https://youtu.be/zUN4Y5onxxc?si=qhrHVlSKNy_CBQVw)

- **Script de la capsule #1 Introduction à l'examen de la portée** 
	- Version Word : [télécharger ici](https://pressbooks.etsmtl.ca/app/uploads/sites/22/2024/03/01_Capsule-denseignement_script-1.docx)
- **Visuel de la capsule #1 Introduction à l'examen de la portée** 
	- Version Canva : [consulter ici](https://www.canva.com/design/DAGAvgUdaCY/cTMQBVx_hWCIFOsO7IQXMw/edit?utm_content=DAGAvgUdaCY&utm_campaign=designshare&utm_medium=link2&utm_source=sharebutton)
	- Version Ppt : [télécharger ici](https://pressbooks.etsmtl.ca/app/uploads/sites/22/2024/04/01_Capule-denseignement_ppt_REL.pptx)
- **Attributions du contenu de la capsule #1 Introduction à l'examen de la portée**

#### *Bande sonore*

- Titre : Upbeat & Uplifting Motivational Background
- Artiste : JACKSON FROST [\(https://www.jamendo.com/artist/551289/jackson-frost](https://www.jamendo.com/artist/551289/jackson-frost))
- Source : Jamendo
- Lien : [https://www.jamendo.com/track/2037149/upbeat-and-uplifting-motivational](https://www.jamendo.com/track/2037149/upbeat-and-uplifting-motivational-background)[background](https://www.jamendo.com/track/2037149/upbeat-and-uplifting-motivational-background)
- Licence : CC BY-NC-ND

#### *Images*

Toutes les images utilisées sont tirées de la version gratuite de Canva. Pour en savoir plus sur les conditions d'utilisation de Canva, veuillez consulter le lien suivant : [Conditions d'utilisation de](https://www.canva.com/policies/content-license-agreement/)  [Canva.](https://www.canva.com/policies/content-license-agreement/)

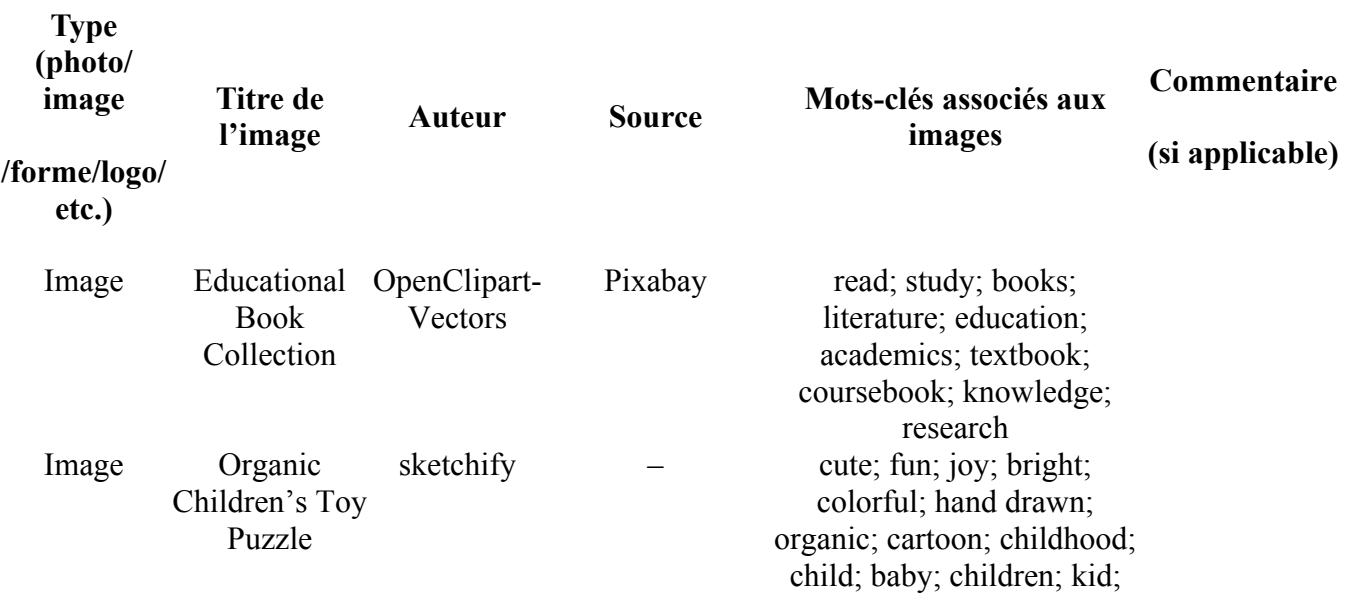

toy; play; leisure; learning; puzzle; educational; game

**preenchido** 

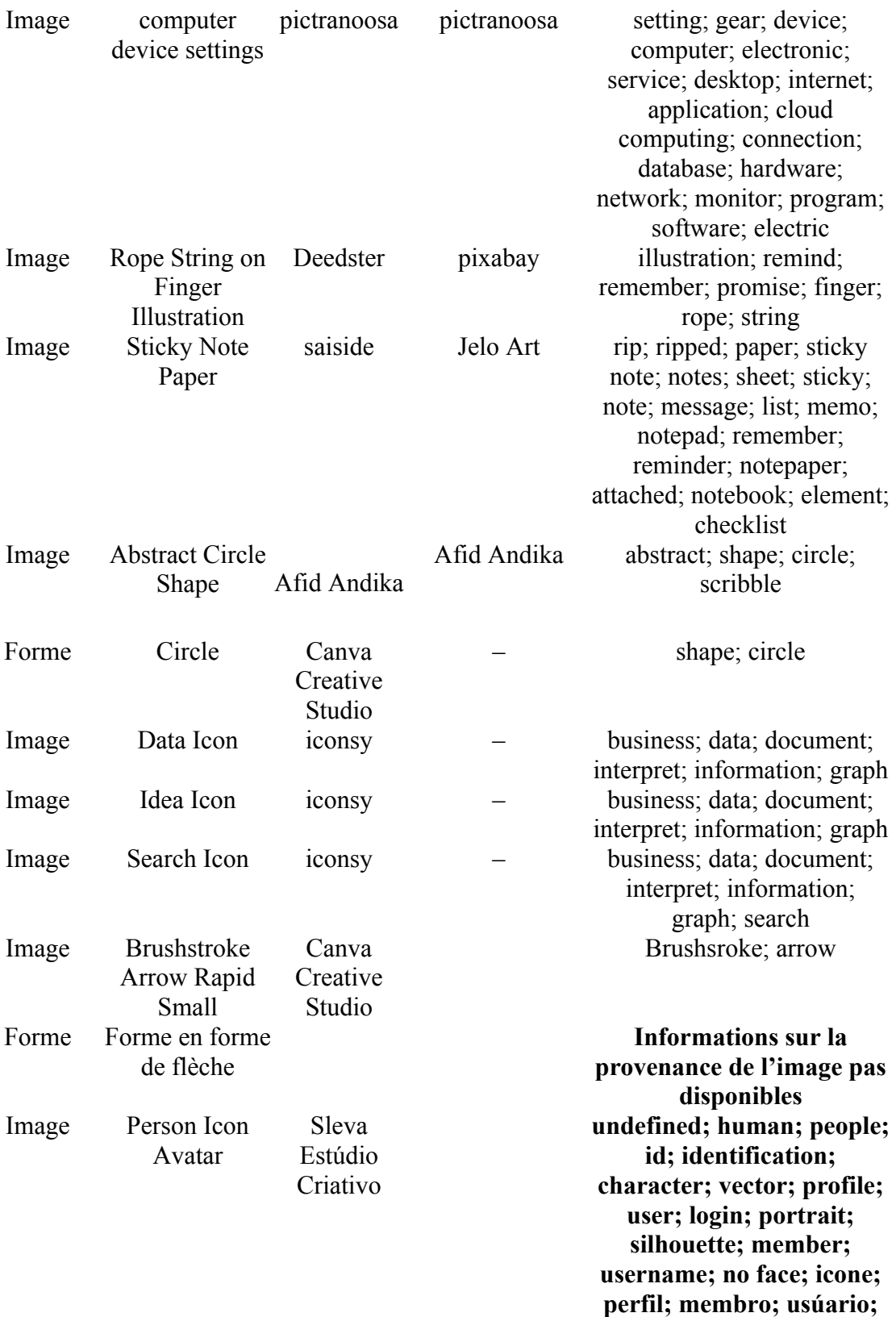

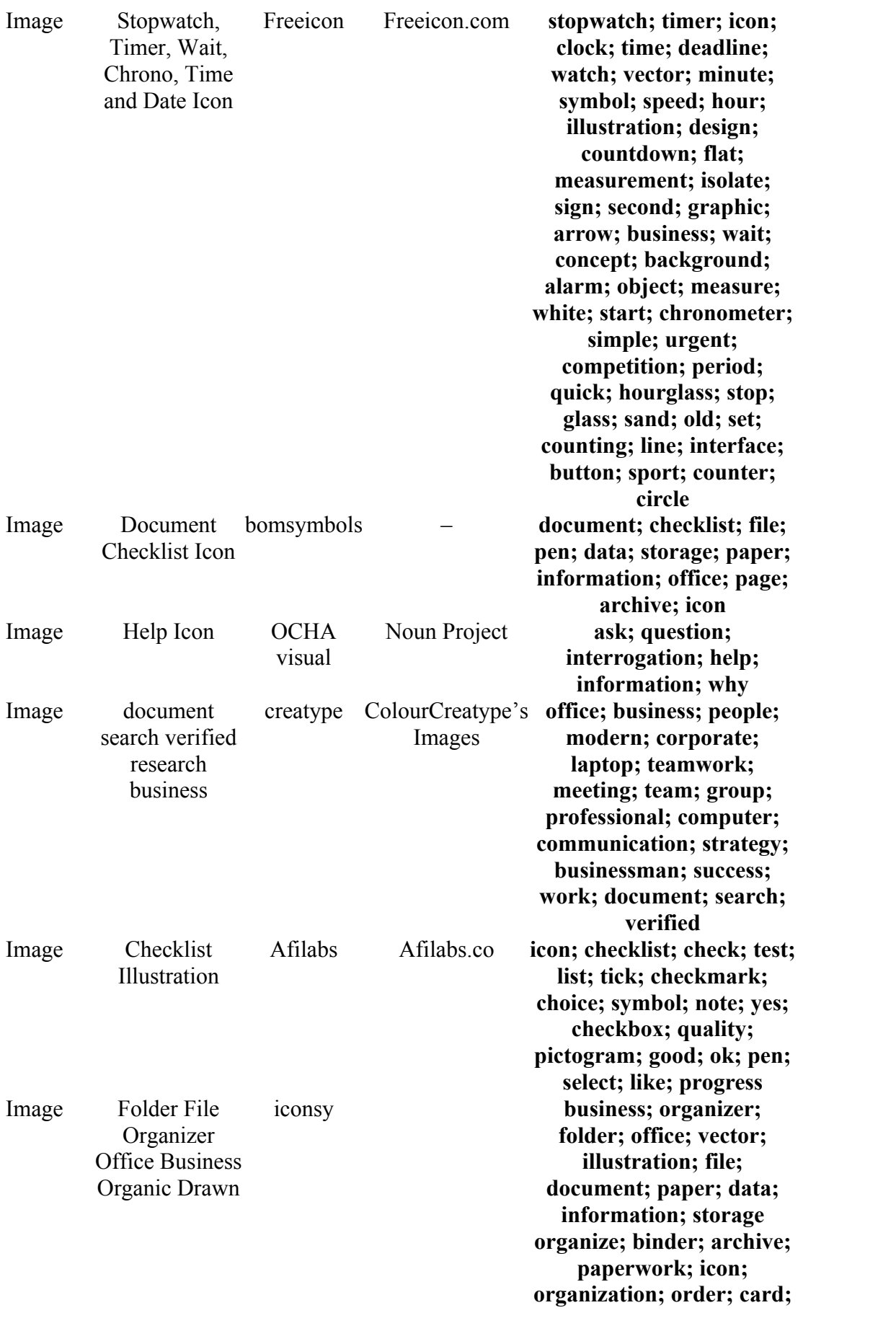

**work; case; job; object; dossier; research; supplies; organic; drawn** 

Image Handdrawn **Organic** Marketing Puzzle Icon

Image Speech Bubble Robbin Lee Icon Vector Illustration with Line as a Word Designed for the Text Chat Dialog Message Symbol on a Web Site

Image Flat Illustrated Sketchify Aged Man Holding a Book in normal **Outfit** 

Image Flat Illustrated Holding a Book and Pen in a Formal Outfit Sketchify

sketchify **marketing; advertising; icon; handdrawn; social; media; concept; organic; fun; puzzle; puzzle icon; marketing puzzle; solution; strategy; jigsaw puzzle**  flat; speak; dialog; **pictogram; isolated; speech; icon; two ; forum; web; live; linear; art; line; dialog; design; speech bubble; bubble; chat; retro; messenger; conversation; balloon; cartoon; black; think; communication; discussion; cloud; symbol; web icon; text; message; simple; talk; group; opinion; communicate; drawn; voice; notification; vector; thin; outline; post; blog; text message; square; phone; word**  teacher; learning; teach; **specialization; job; academy; school; literature; historian; history; flat; person; character; professor; aged; elderly; book; blue; brown; white; glasses** 

> teacher; learning; teach; specialization; job; academy; school; literature; historian; history; flat; person; character; professor; book; pen; formal; suit; half body; orange; red; brown;

black; blue

Image Flat Illustrated Curly Haired Woman Showing Open Book Sketchify

teacher; learning; teach; specialization; job; academy; school; literature; historian; history; flat; person; character; professor; woman; book; reading; orange; blue; brown; black; color

Image Talk Bubbles Message Communication Icon Organic Drawn Iconsy

talk; bubbles; message; communication; icon; symbol; speech; vector; illustration; sign; speak; graphic; chat; dialog; element; background; text; bubble; shape; comic; style; cartoon; balloon; isolated; label; discussion; organic; drawn

Image tool Satawatfoto Satawatfoto

tool: seo: ensign: setting: optimization

## **Capsule d'enseignement #2 – Protocole de l'examen de la portée**

Vidéo : [https://youtu.be/XMVD\\_nqN4VY?si=UHWYfsVZj9yt6yVD](https://youtu.be/XMVD_nqN4VY?si=UHWYfsVZj9yt6yVD)

- **Script de la capsule #2 Protocole de l'examen de la portée** 
	- Version Word : [télécharger ici](https://pressbooks.etsmtl.ca/app/uploads/sites/22/2024/04/02_Capsule-denseignement_script.docx)
- **Visuel de la capsule #2 Protocole de l'examen de la portée** 
	- Version Canva : [consulter ici](https://www.canva.com/design/DAF-xjThO4U/ICQi76PtpBL6uA62eHVYaA/edit?utm_content=DAF-xjThO4U&utm_campaign=designshare&utm_medium=link2&utm_source=sharebutton)
	- Version Ppt : [télécharger ici](https://pressbooks.etsmtl.ca/app/uploads/sites/22/2024/04/02_Capsule-denseignement_ppt_REL.pptx)
- **Attributions du contenu de la capsule #2 Protocole de l'examen de la portée**

#### *Bande sonore*

- Titre : Uplifting Inspiring Ambient (Version 1)
- Artiste : MAKESOUND ([https://www.jamendo.com/artist/500457/makesound\)](https://www.jamendo.com/artist/500457/makesound)
- Source : Jamendo
- Lien :<https://www.jamendo.com/track/1729660/uplifting-inspiring-ambient-version-1>
- Licence : CC BY-NC-ND

#### *Images*

Toutes les images utilisées sont tirées de la version gratuite de Canva. Pour en savoir plus sur les conditions d'utilisation de Canva, veuillez consulter le lien suivant : [Conditions d'utilisation de](https://www.canva.com/policies/content-license-agreement/) 

### [Canva.](https://www.canva.com/policies/content-license-agreement/)

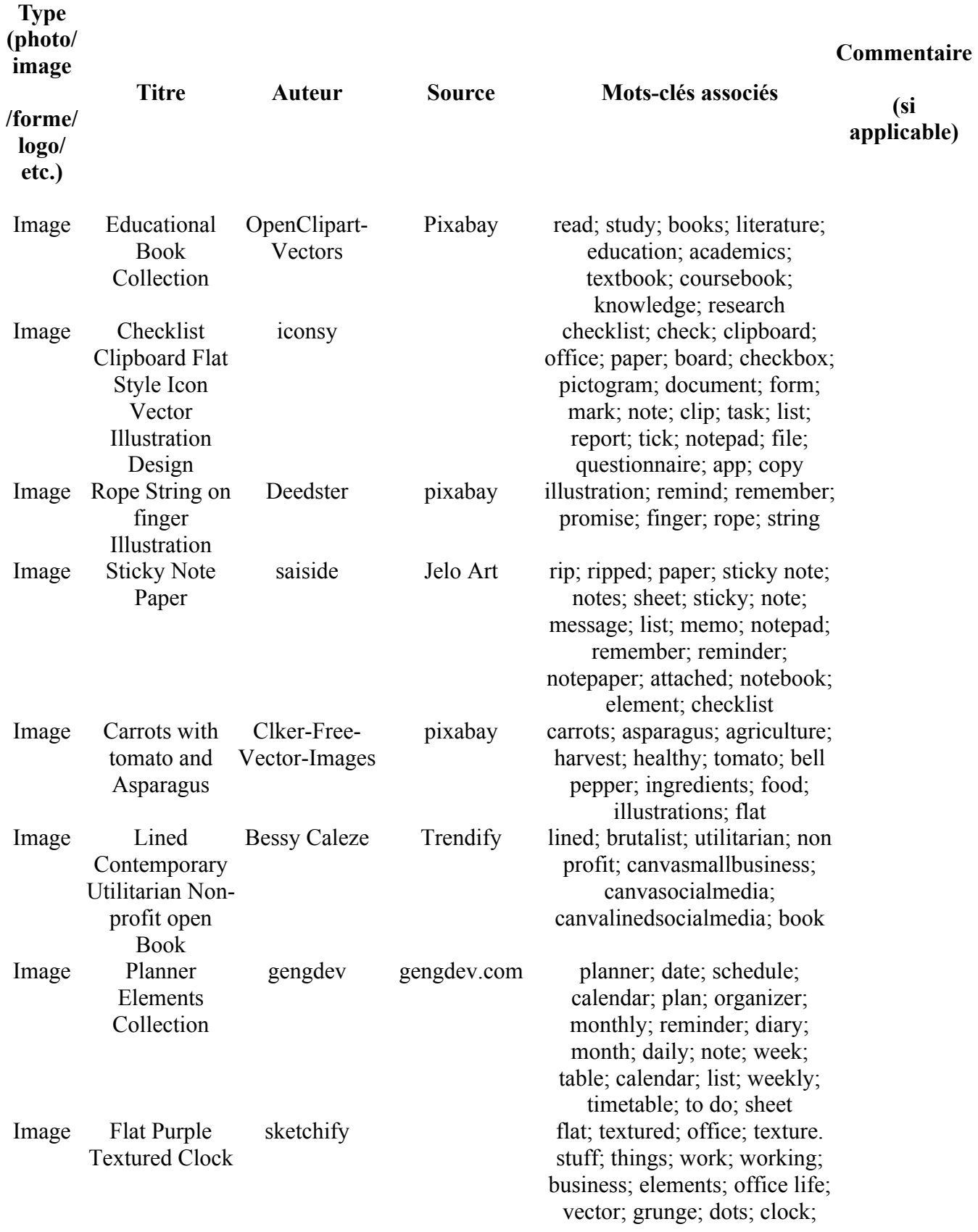

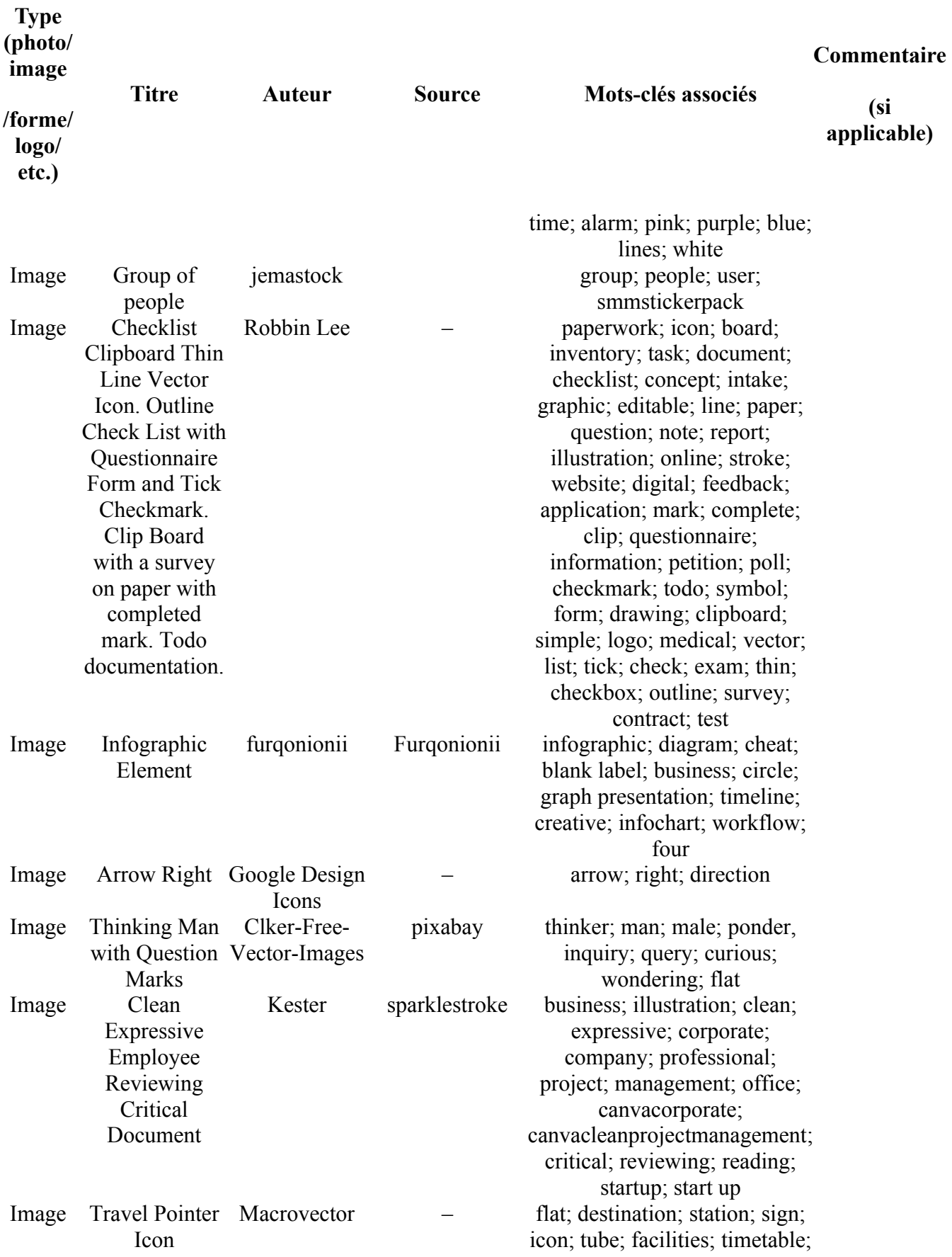

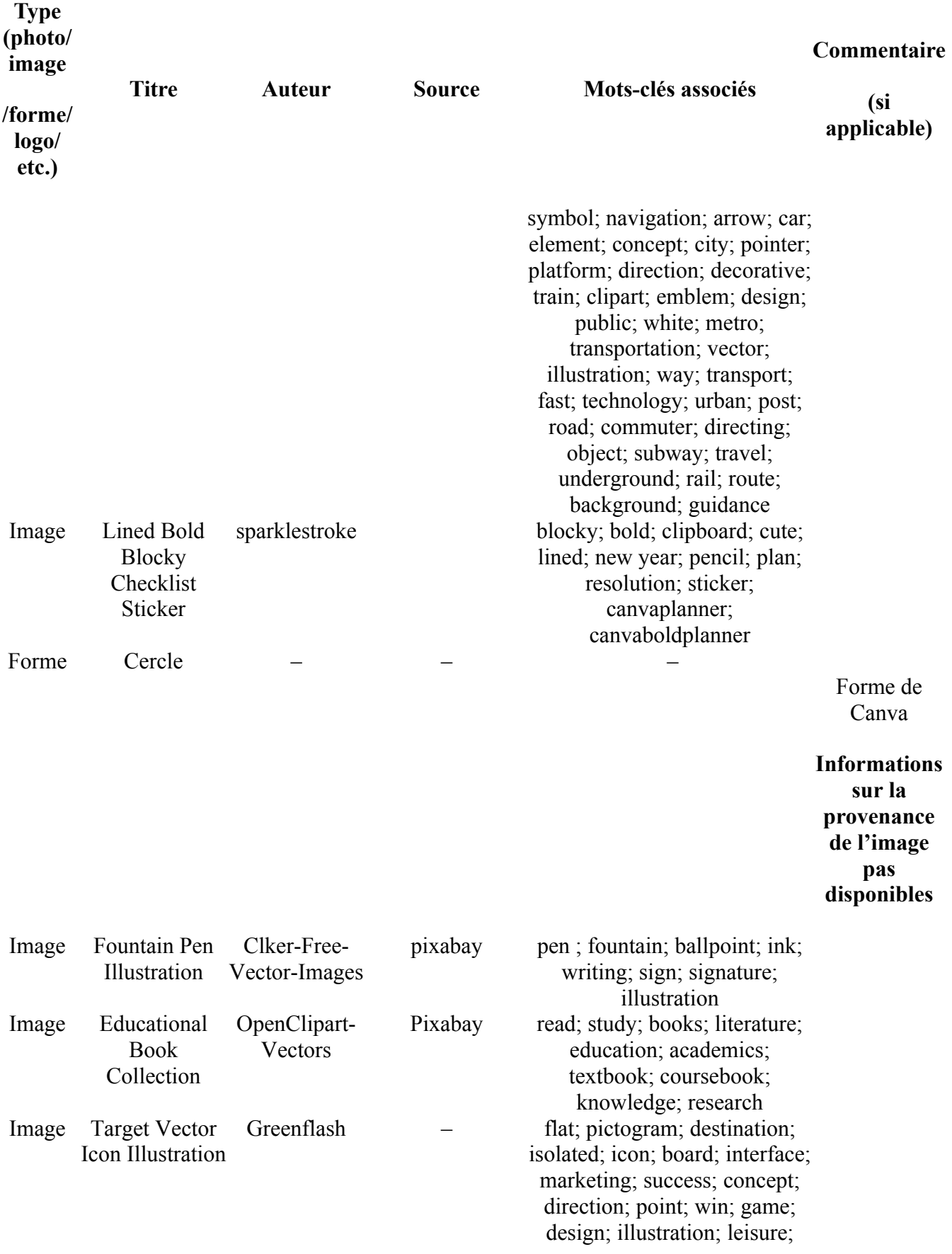

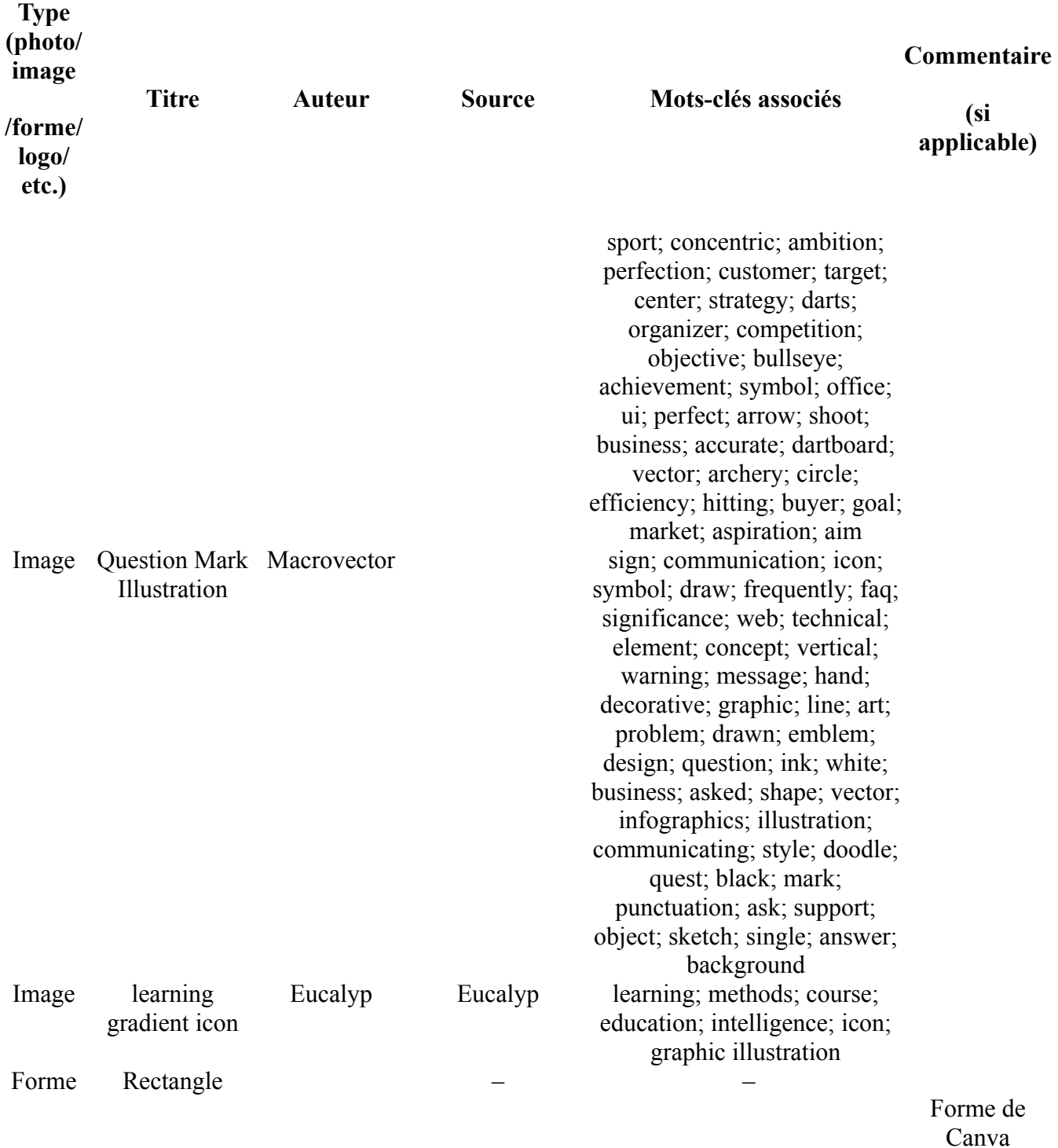

**Informations sur la provenance de l'image pas** 

**disponibles** 

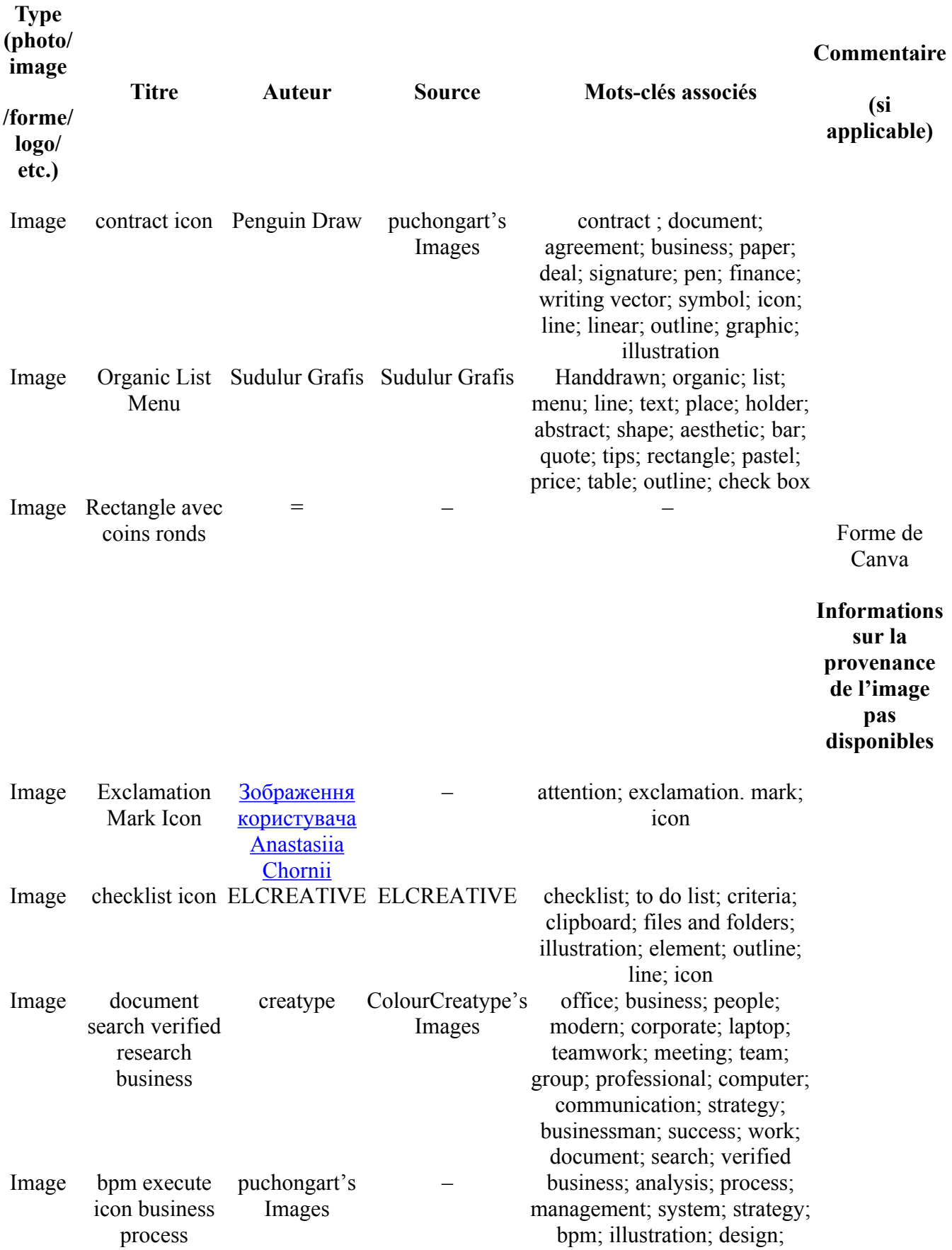

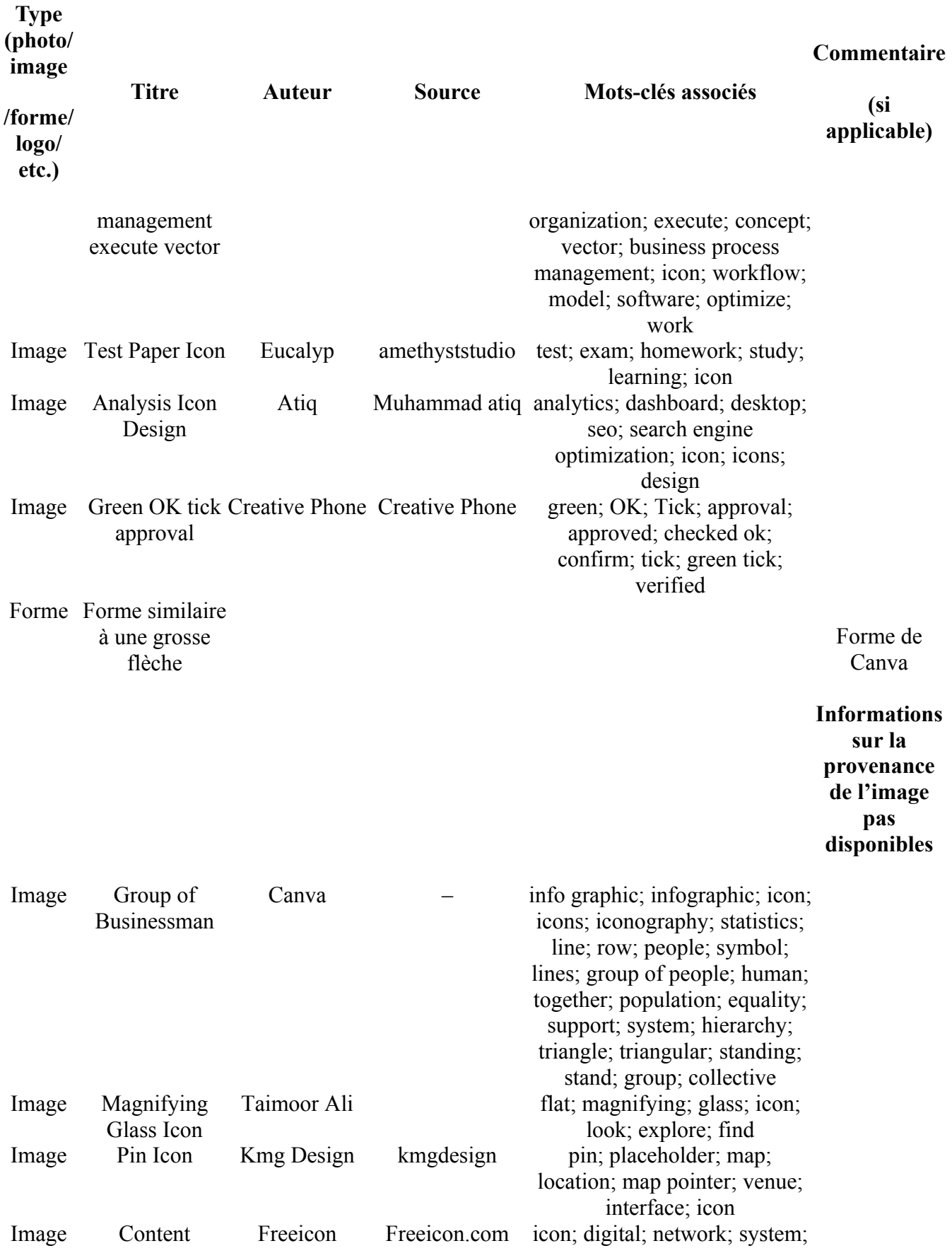

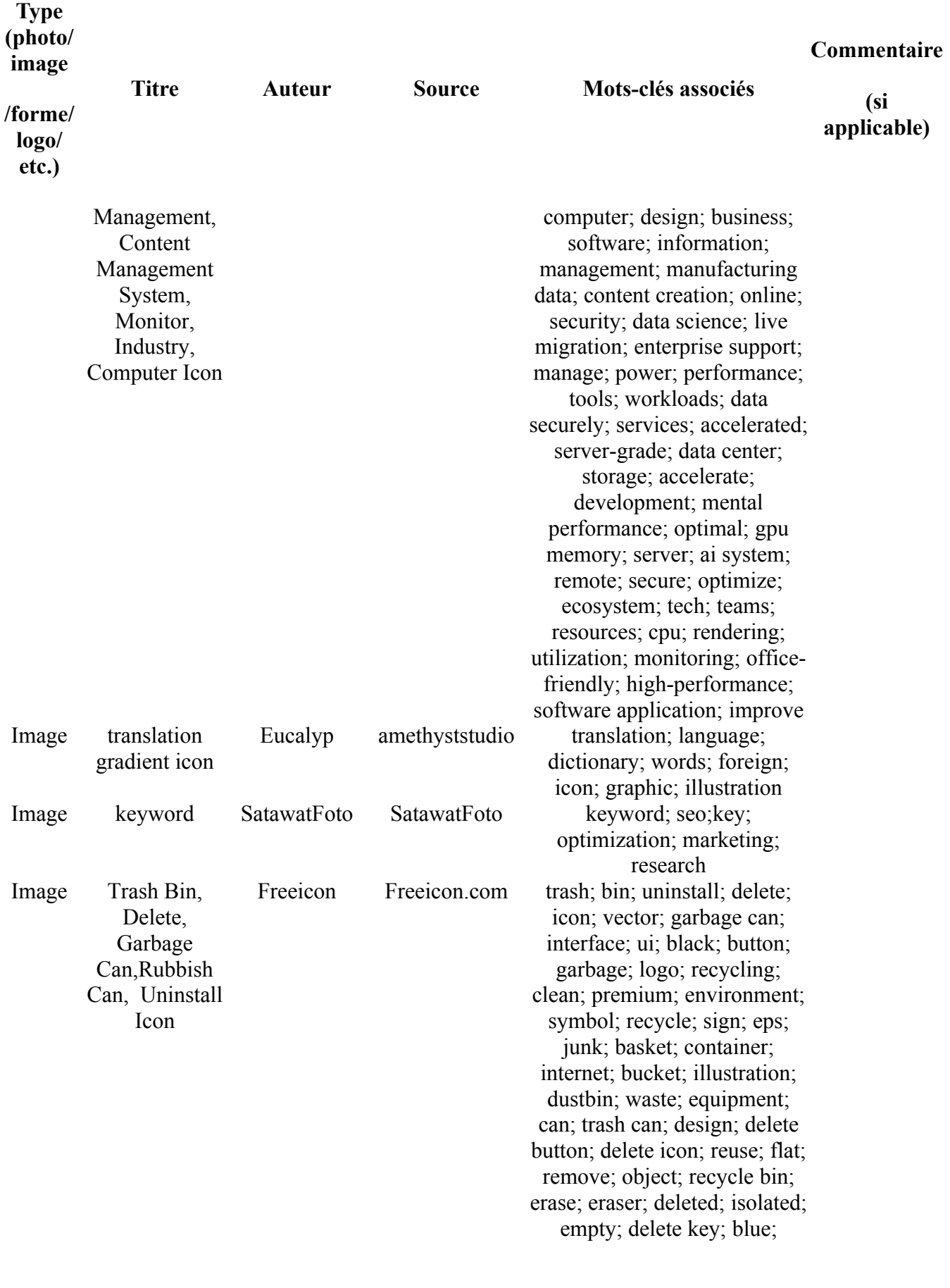

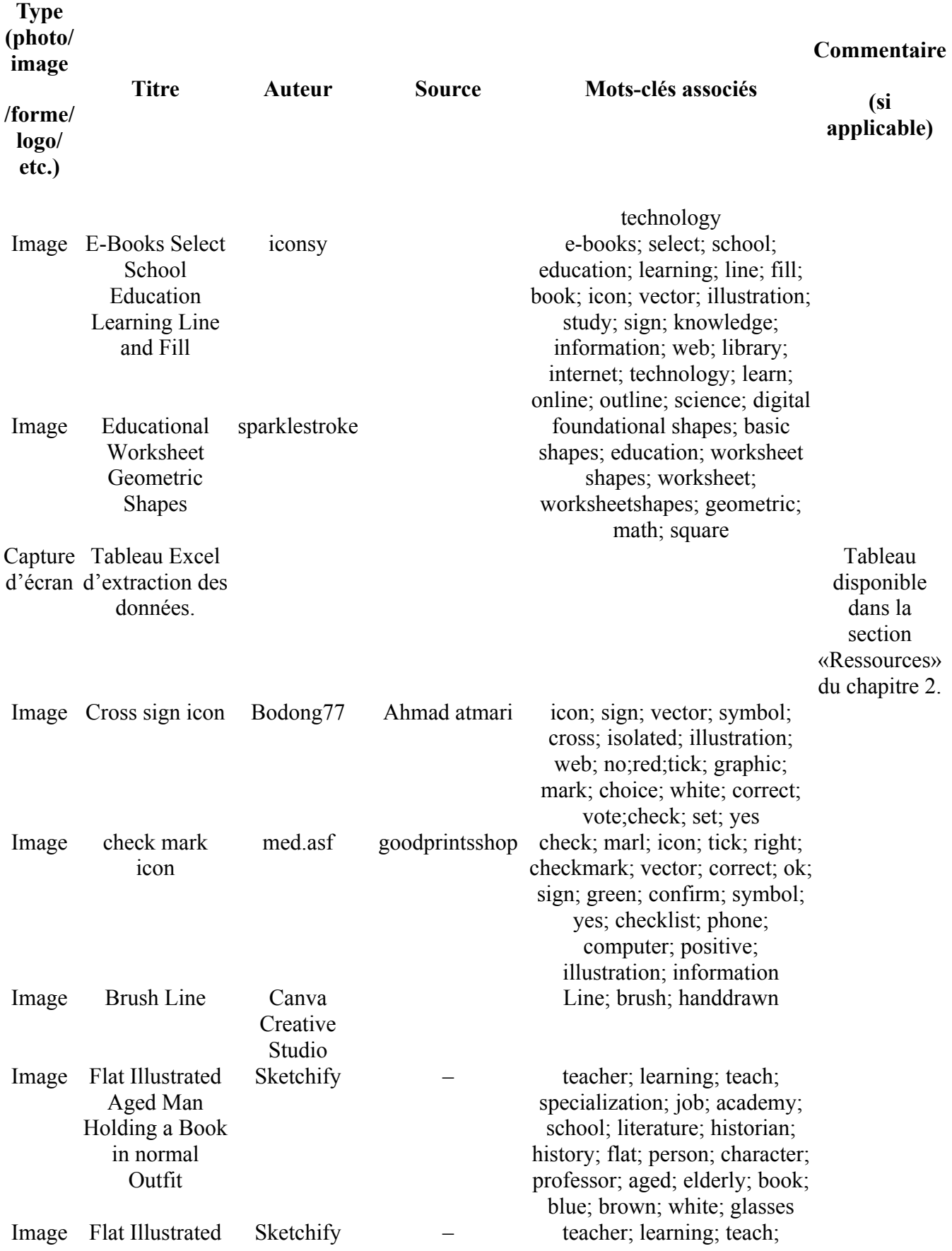

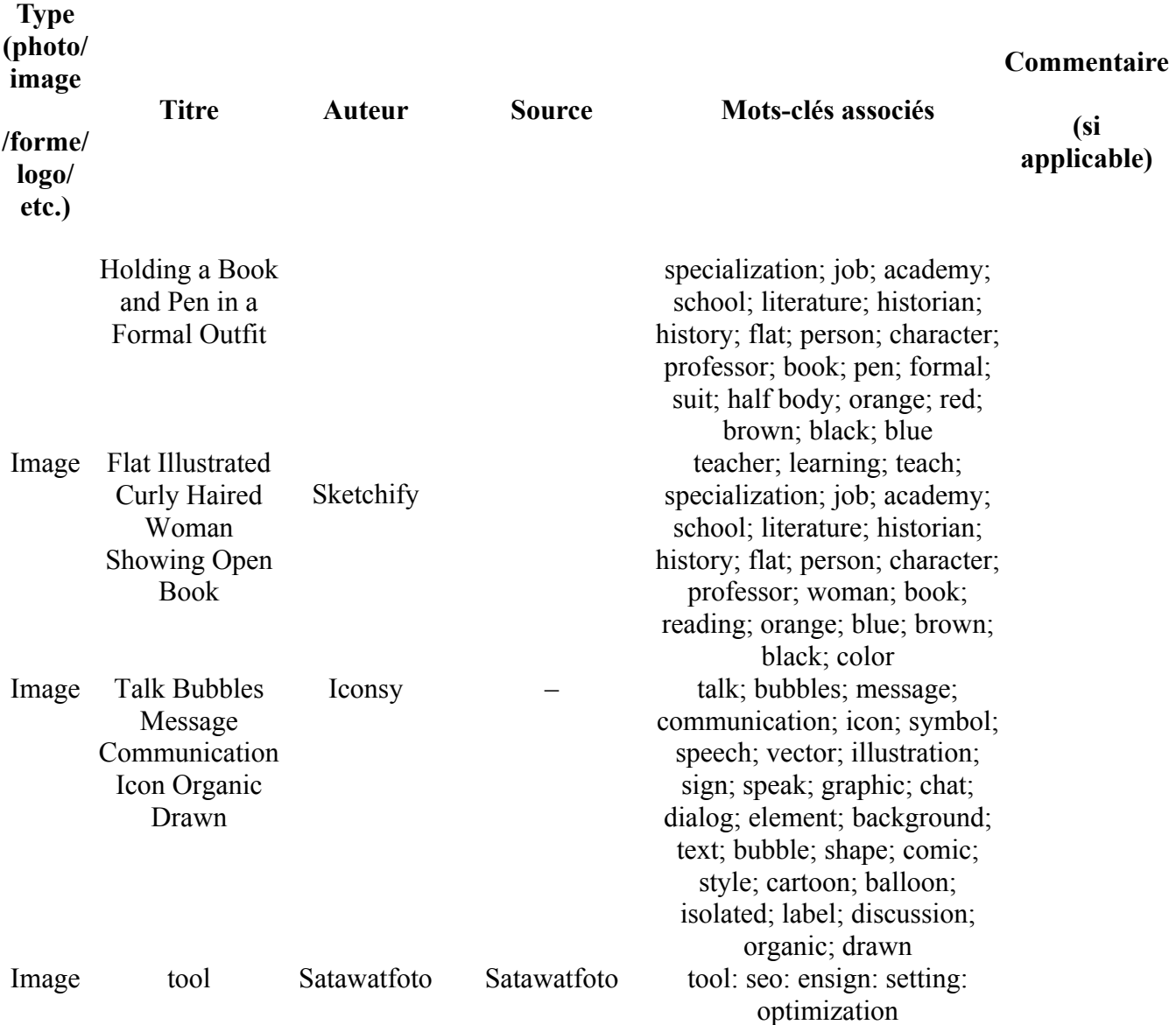

## **Capsule d'enseignement #3 – Implémentation de l'examen de la portée**

Vidéo : [https://youtu.be/8zuIJrSDLeY?si=tBZ5U9APoHg1\\_4XW](https://youtu.be/8zuIJrSDLeY?si=tBZ5U9APoHg1_4XW)

- **Script de la capsule #3 Implémentation de l'examen de la portée** 
	- Version Word : [télécharger ici](https://pressbooks.etsmtl.ca/app/uploads/sites/22/2024/04/03_Capsule-denseignement_script.docx)
- **Visuel de la capsule #3 Implémentation de l'examen de la portée** 
	- Version Canva : [consulter ici](https://www.canva.com/design/DAGBTpqhUdU/-t-6H7uQ2Ib4-xoWyMbdww/edit?utm_content=DAGBTpqhUdU&utm_campaign=designshare&utm_medium=link2&utm_source=sharebutton)
	- Version Ppt : [télécharger ici](https://pressbooks.etsmtl.ca/app/uploads/sites/22/2024/04/03_Capsule-denseignement_ppt_REL.pptx)

• **Attributions du contenu de la capsule #3 – Implémentation de l'examen de la portée** 

#### *Bande sonore*

- Titre : Upbeat & Uplifting Motivational Background
- Artiste : JACKSON FROST [\(https://www.jamendo.com/artist/551289/jackson-frost](https://www.jamendo.com/artist/551289/jackson-frost))
- Source : Jamendo
- Lien : [https://www.jamendo.com/track/2037149/upbeat-and-uplifting-motivational](https://www.jamendo.com/track/2037149/upbeat-and-uplifting-motivational-background)[background](https://www.jamendo.com/track/2037149/upbeat-and-uplifting-motivational-background)
- Licence : CC BY-NC-ND

#### *Images*

Toutes les images utilisées sont tirées de la version gratuite de Canva. Pour en savoir plus sur les conditions d'utilisation de Canva, veuillez consulter le lien suivant : [Conditions d'utilisation de](https://www.canva.com/policies/content-license-agreement/)  [Canva.](https://www.canva.com/policies/content-license-agreement/)

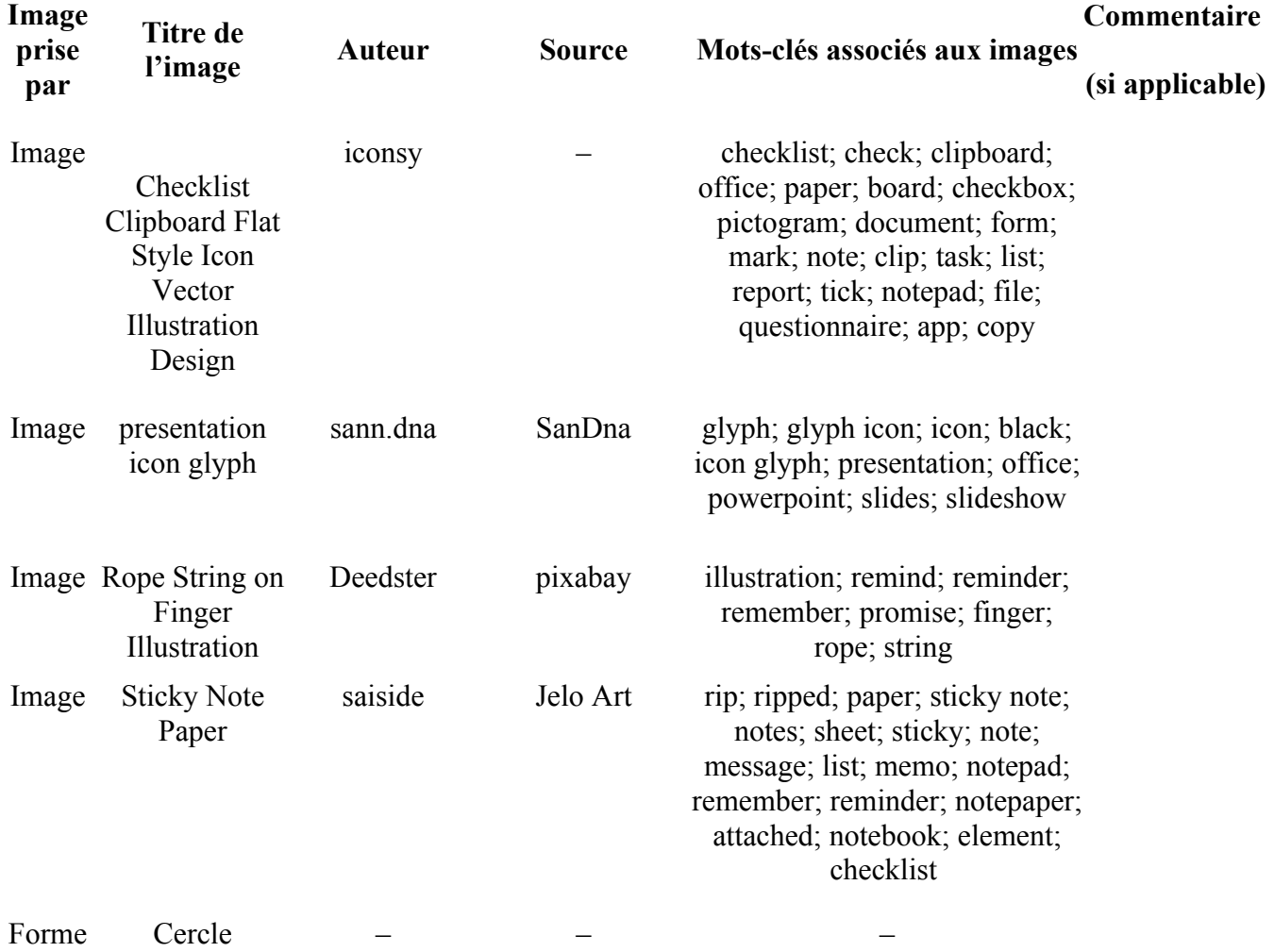

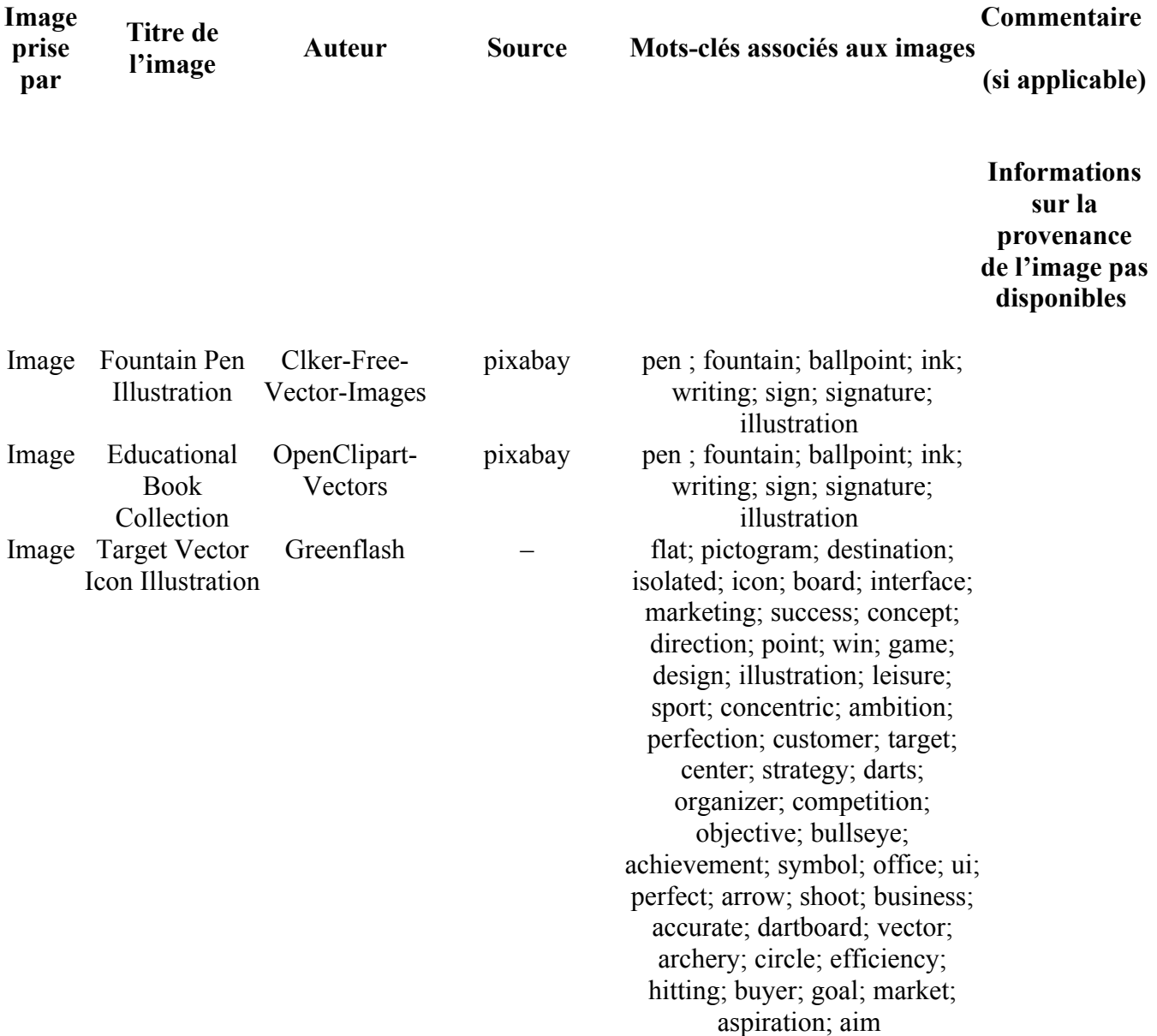

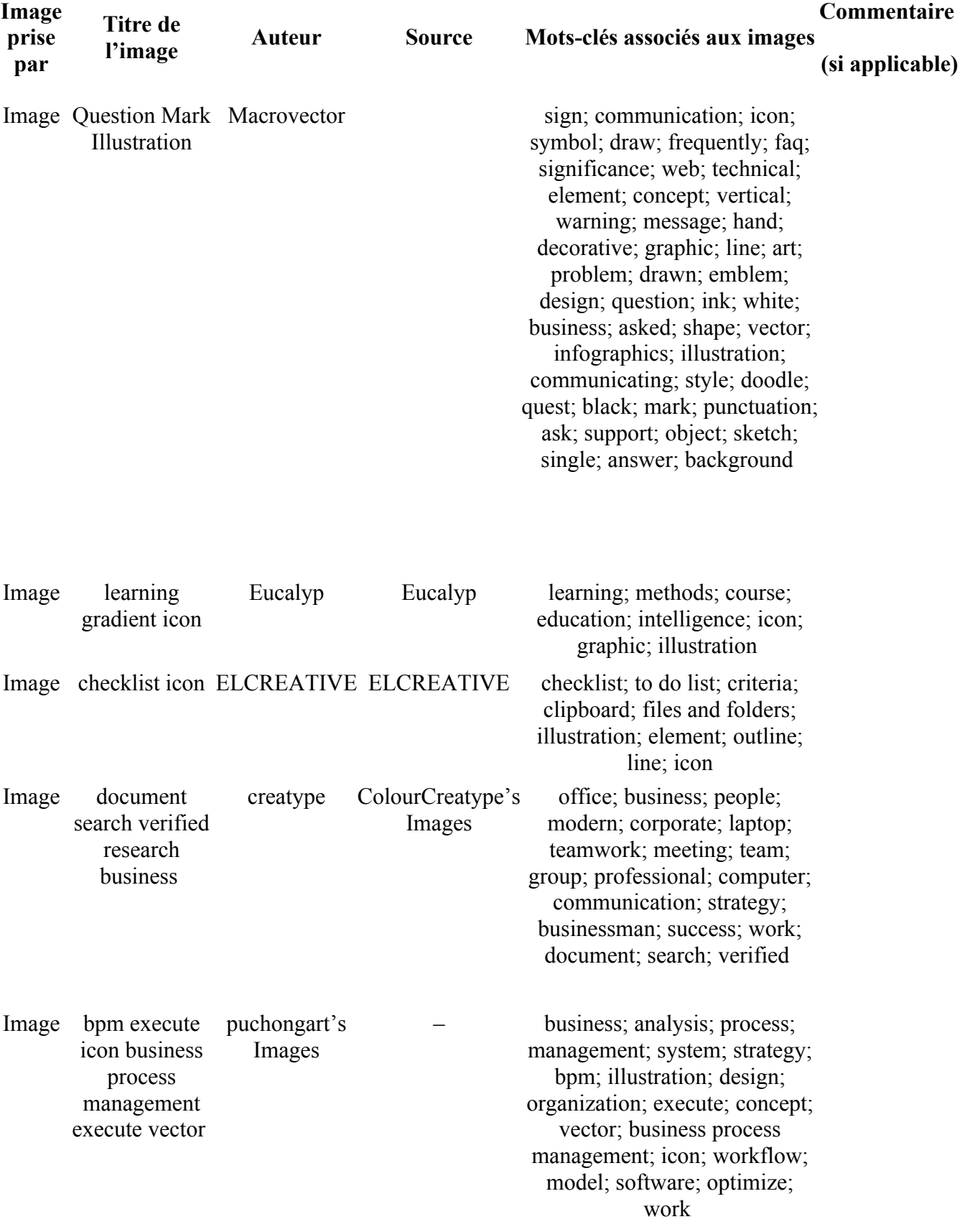

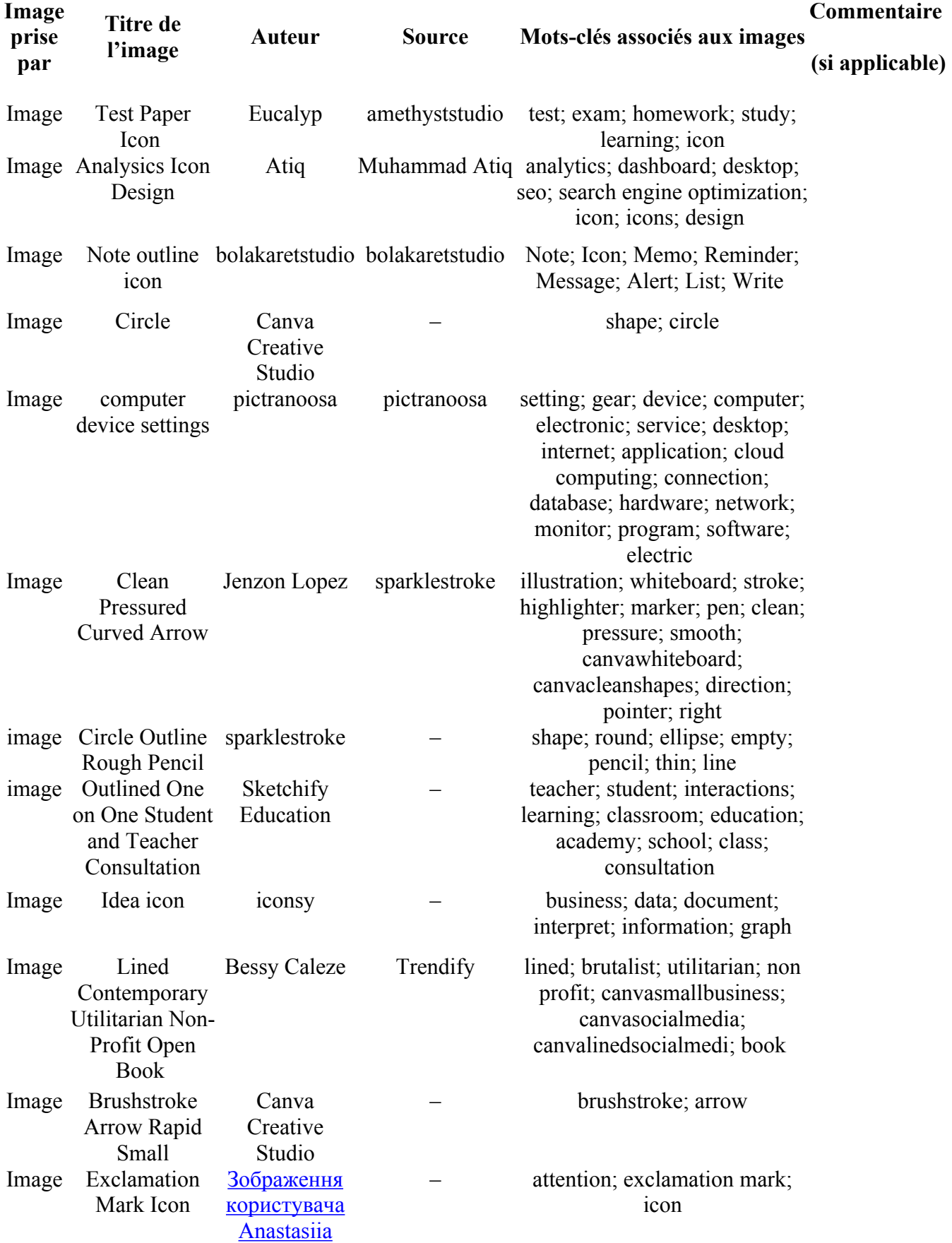

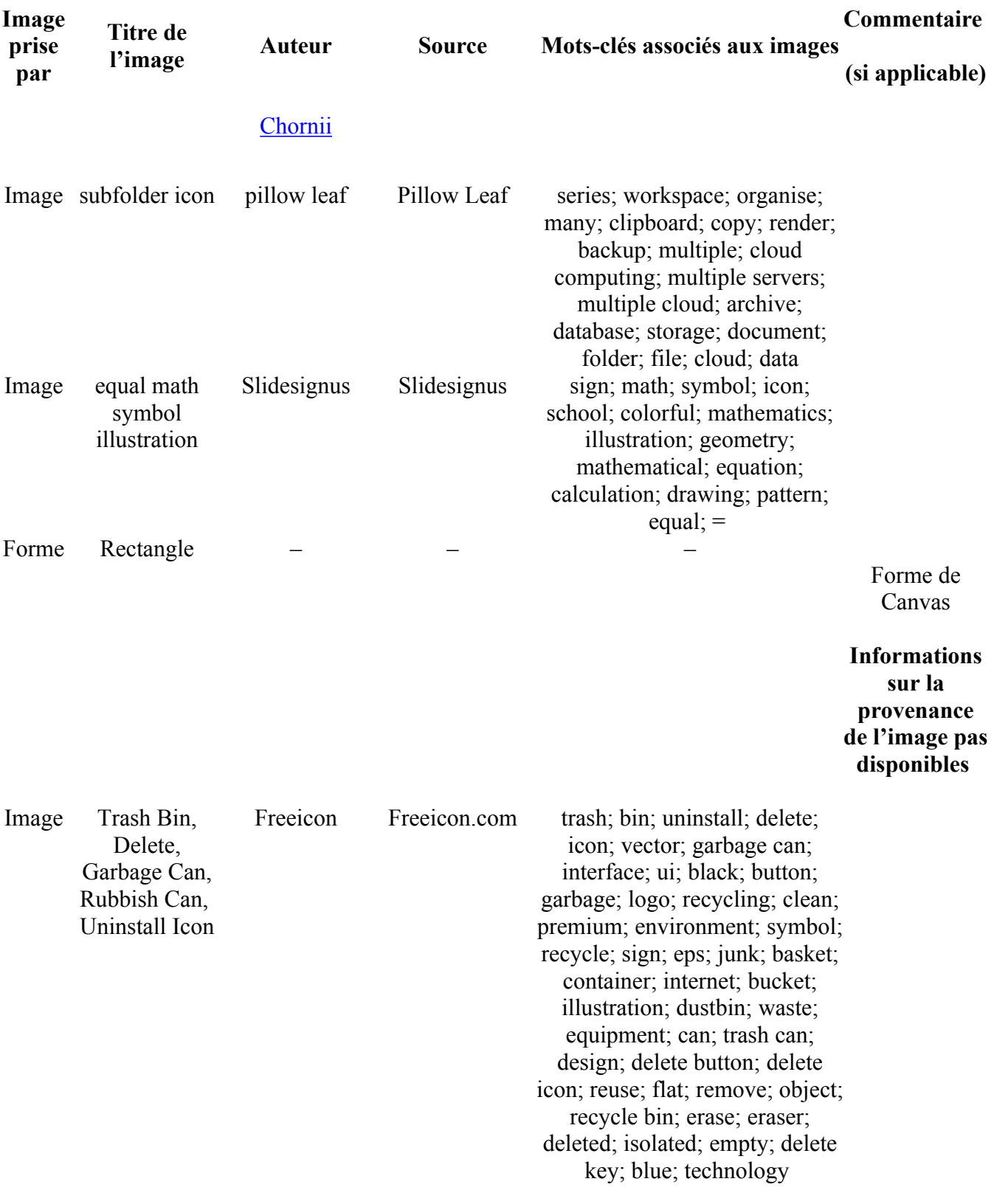

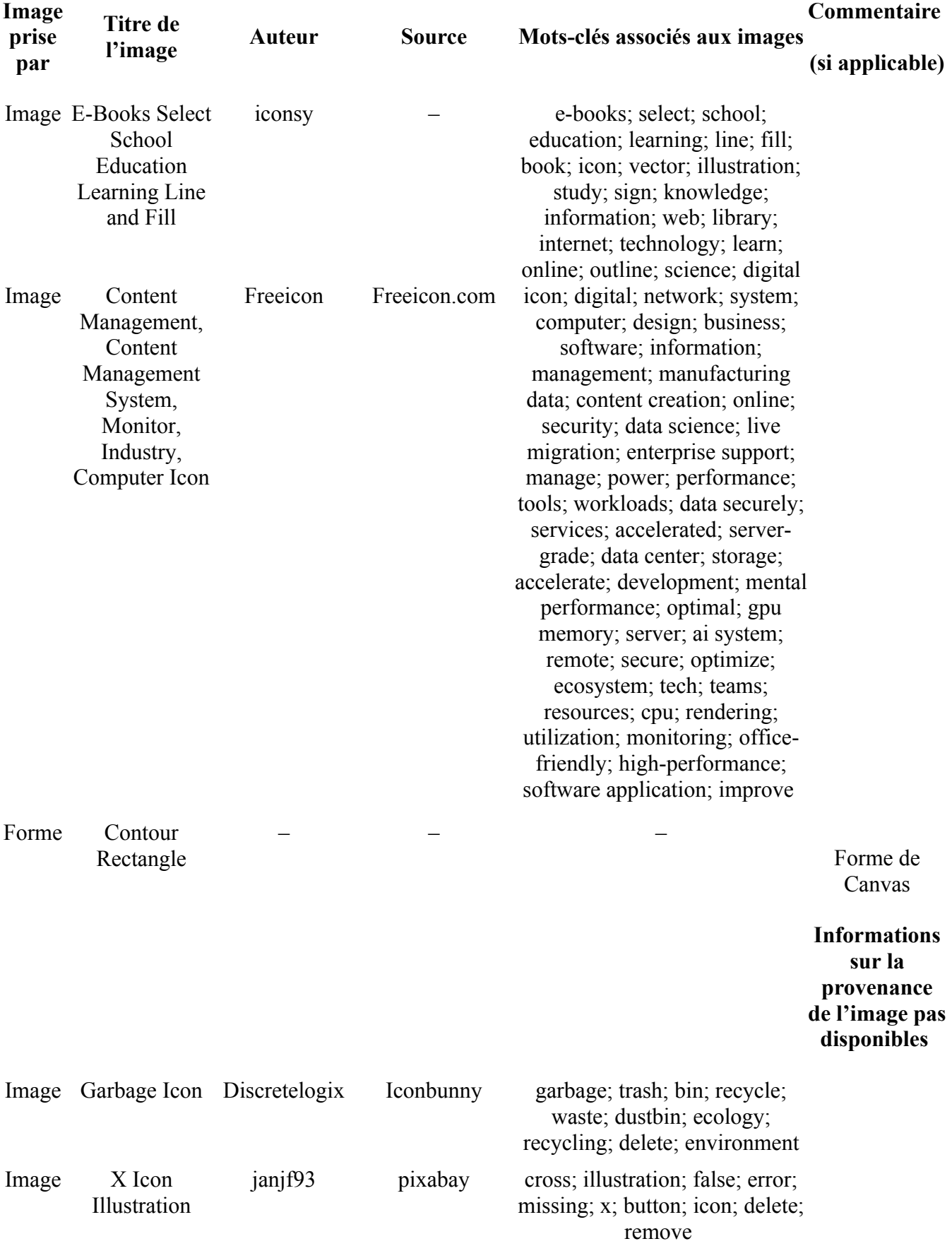

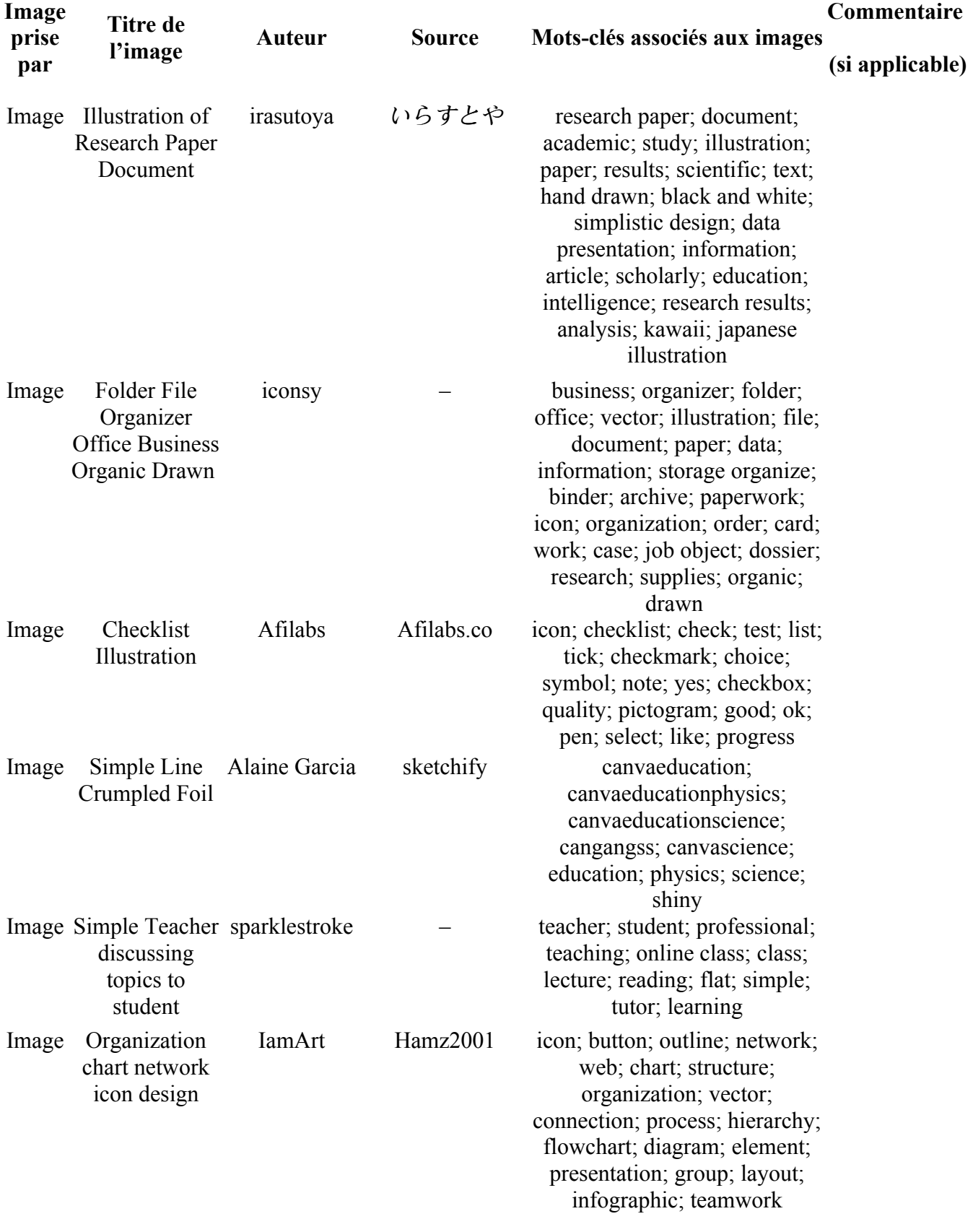

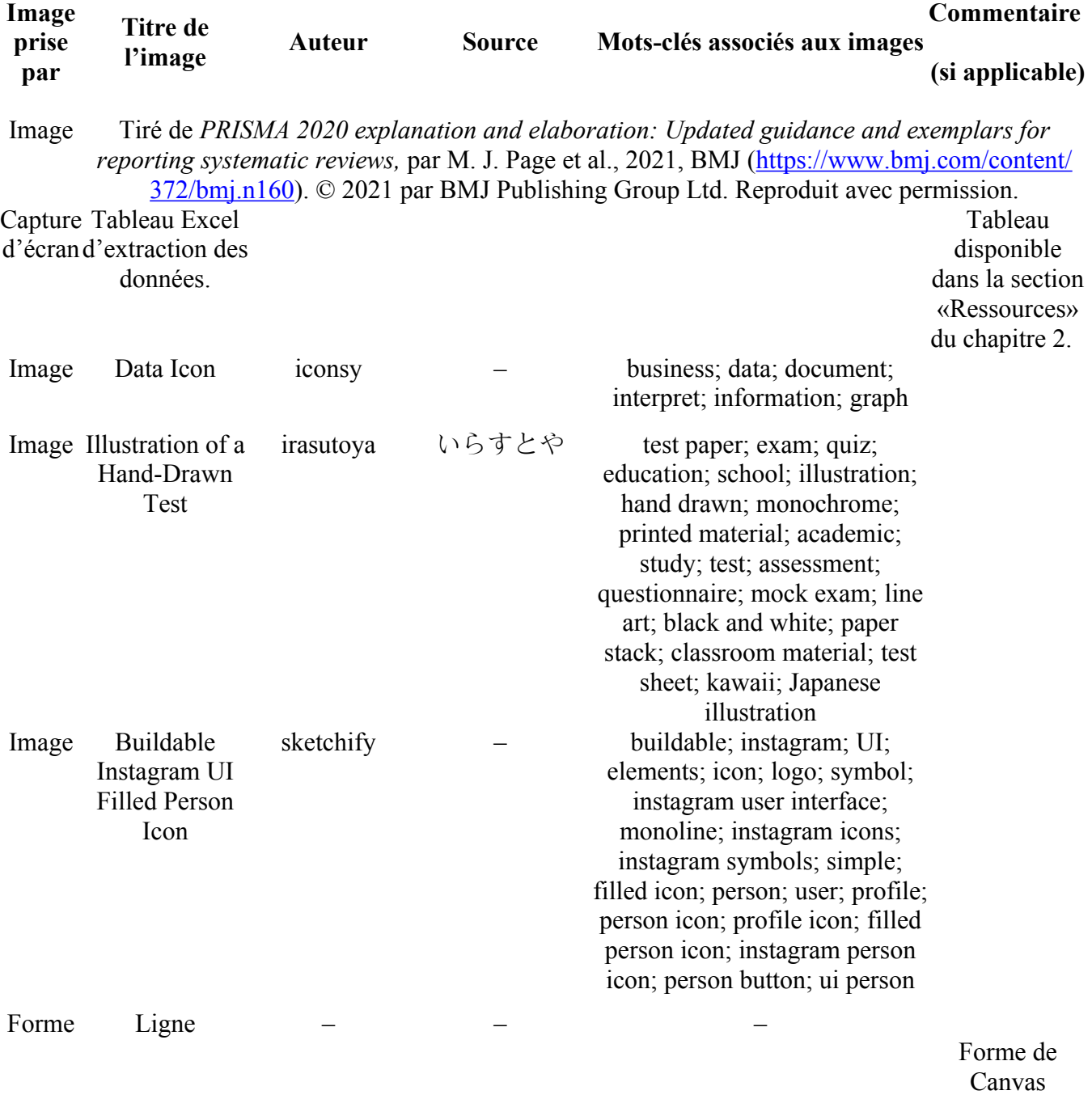

**Informations sur la provenance de l'image pas disponibles**

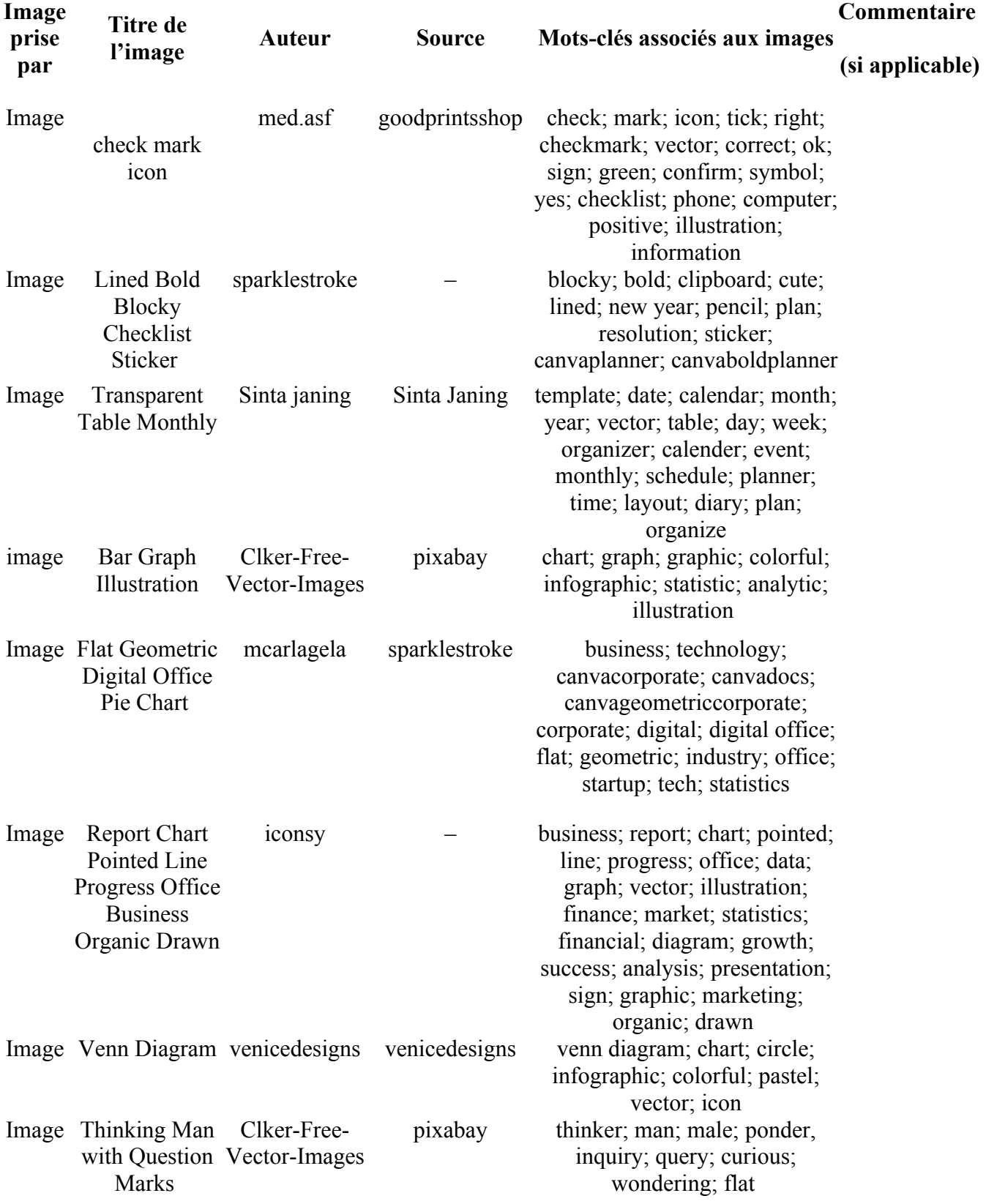

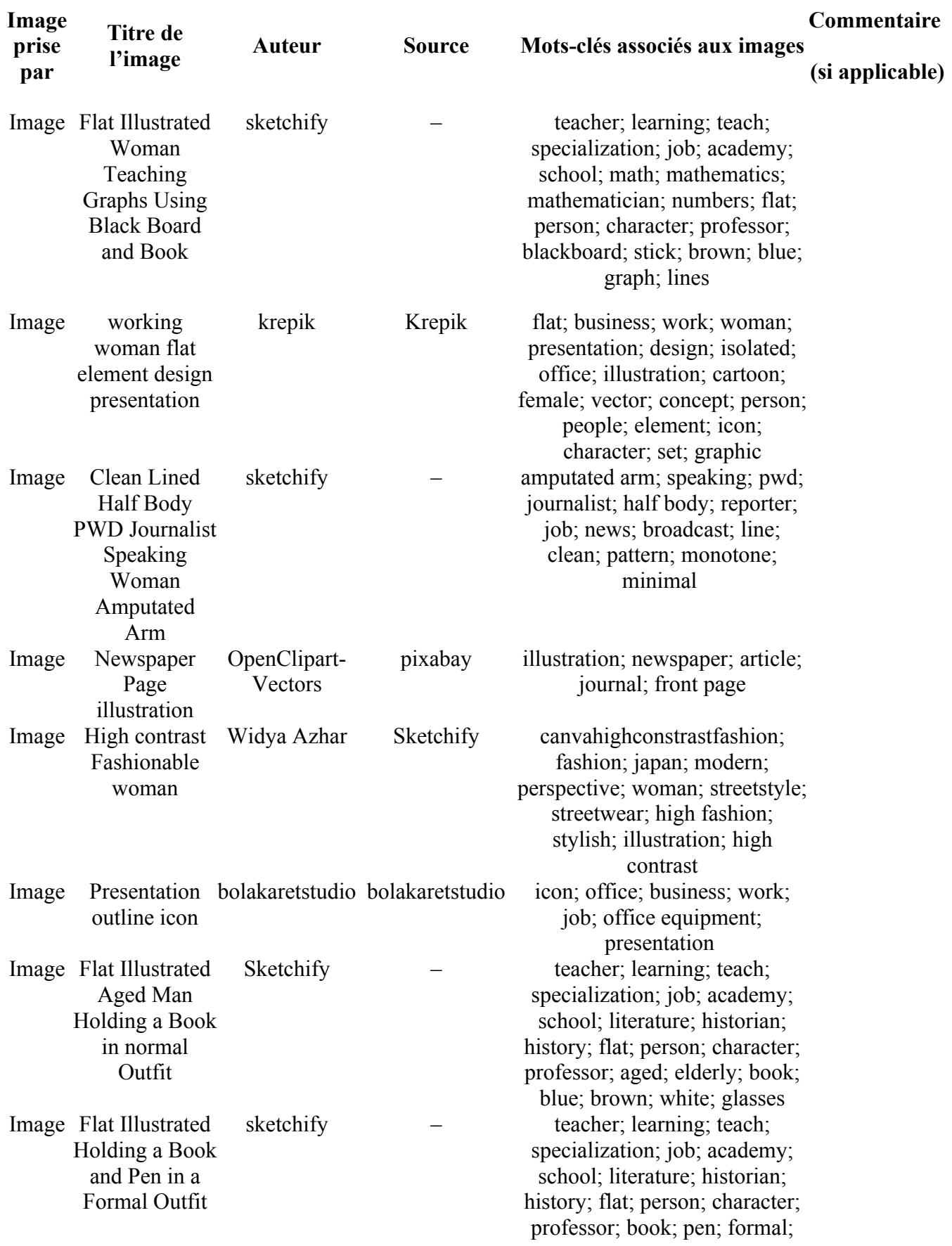

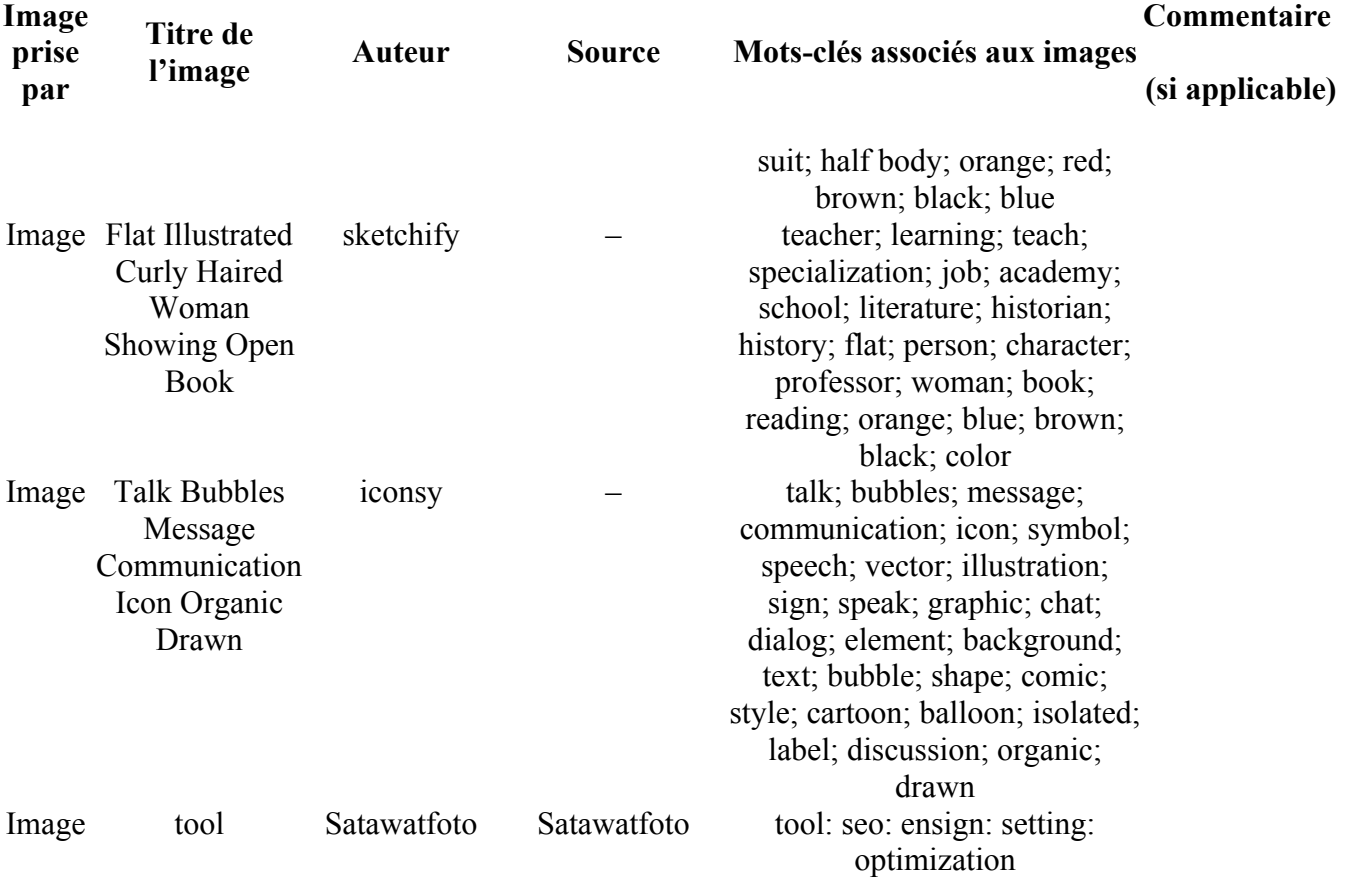

# <span id="page-53-0"></span>**Vidéos expérientielles**

## **Vidéo expérientielle #1 – Au cœur de la boîte à outils : témoignages de l'équipe responsable du projet**

Vidéo : <https://www.youtube.com/watch?v=ql3FHWdCdvI&t=88s>

- **Script de la vidéo expérientielle #1 Au cœur de la boîte à outils : témoignages de l'équipe responsable du projet** 
	- Version Word : [télécharger ici](https://pressbooks.etsmtl.ca/app/uploads/sites/22/2024/04/01_Video-experientielle_script-1.docx)
- **Visuel de la vidéo expérientielle #1 Au cœur de la boîte à outils : témoignages de l'équipe responsable du projet** 
	- Version Canva : [consulter ici](https://www.canva.com/design/DAF9WrJT_xU/q3TnjcTtoECKv5BRUwnRdA/edit?utm_content=DAF9WrJT_xU&utm_campaign=designshare&utm_medium=link2&utm_source=sharebutton)
	- Version Ppt : [télécharger ici](https://pressbooks.etsmtl.ca/app/uploads/sites/22/2024/03/01_Video-experientielle_ppt.pptx)
- **Attributions du contenu de la vidéo expérientielle #1 Au cœur de la boîte à outils : témoignages de l'équipe responsable du projet**

#### *Bande sonore*

- Titre : Corporate
- Artiste : CORPORATEMUSIC [\(https://www.jamendo.com/artist/498339/](https://www.jamendo.com/artist/498339/corporatemusic) [corporatemusic\)](https://www.jamendo.com/artist/498339/corporatemusic)
- Source : Jamendo
- Lien :<https://www.jamendo.com/track/1505393/corporate>
- Licence : CC BY-NC-ND

#### *Images*

Toutes les images utilisées sont tirées de la version gratuite de Canva. Pour en savoir plus sur les conditions d'utilisation de Canva, veuillez consulter le lien suivant : [Conditions d'utilisation de](https://www.canva.com/policies/content-license-agreement/)  [Canva.](https://www.canva.com/policies/content-license-agreement/)

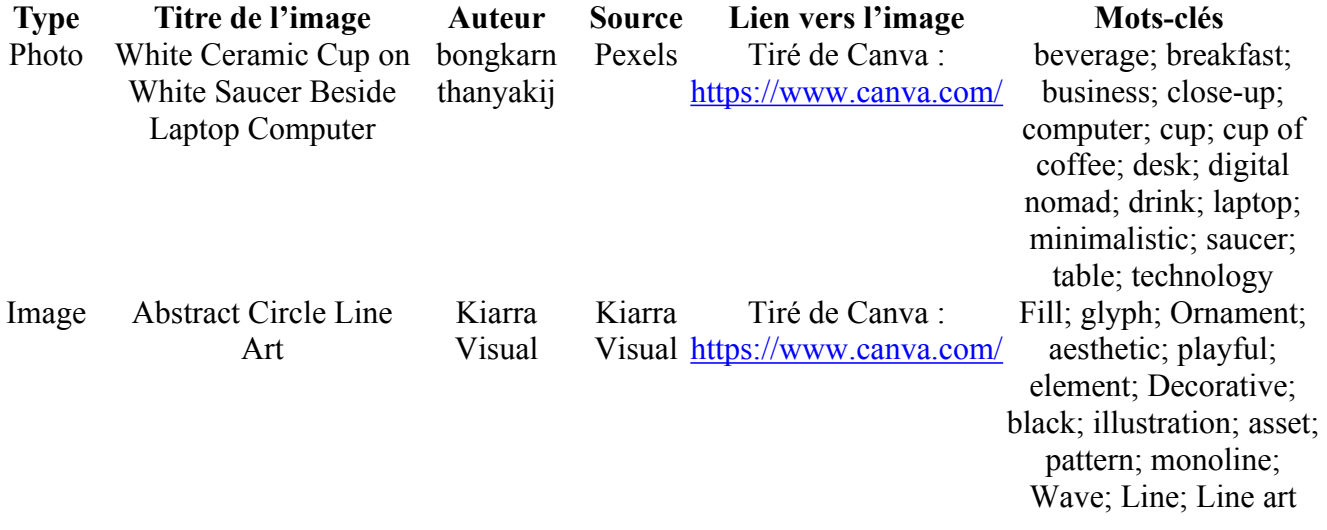

## **Vidéo expérientielle #2 – Le service des bibliothèques, un allié essentiel pour un examen de la portée de qualité !**

Vidéo : <https://www.youtube.com/watch?v=3tZcqvZZfgU&t=4s>

- **Script de la vidéo expérientielle #2 Le service des bibliothèques, un allié essentiel pour un examen de la portée de qualité !** 
	- Version Word : [télécharger ici](https://pressbooks.etsmtl.ca/app/uploads/sites/22/2024/03/02_Video-experientielle_script.docx)
- **Visuel de la vidéo expérientielle #2 Le service des bibliothèques, un allié essentiel pour un examen de la portée de qualité !** 
	- Version Canva : [consulter ici](https://www.canva.com/design/DAF60P3ZMMA/jMCxUHlfaZ1MHEOO9rKxuA/edit?utm_content=DAF60P3ZMMA&utm_campaign=designshare&utm_medium=link2&utm_source=sharebutton)
	- Version Ppt : [télécharger ici](https://pressbooks.etsmtl.ca/app/uploads/sites/22/2024/03/02_Video-experientielle_ppt.pptx)
- **Attributions du contenu de la vidéo expérientielle #2 Le service des bibliothèques, un allié essentiel pour un examen de la portée de qualité !**

#### *Bande sonore*

- Titre : Soft Chillout
- Artiste : MIT-RICH ([https://www.jamendo.com/artist/489561/mit-rich\)](https://www.jamendo.com/artist/489561/mit-rich)
- Source : Jamendo
- Lien :<https://www.jamendo.com/track/1727099/soft-chillout>
- Licence : CC BY-NC-ND

## **Vidéo expérientielle #3 – L'examen de la portée : les conseils de Louis-Pierre, étudiant au doctorat**

Vidéo : <https://www.youtube.com/watch?v=9jBT6bA15d0>

- **Script de la vidéo expérientielle #3 L'examen de la portée : les conseils de Louis-Pierre, étudiant au doctorat** 
	- Version Word : [télécharger ici](https://pressbooks.etsmtl.ca/app/uploads/sites/22/2024/03/03_video-experientielle_script.docx)
- **Visuel de la vidéo expérientielle #3 L'examen de la portée : les conseils de Louis-Pierre, étudiant au doctorat** 
	- Version Canva : [consulter ici](https://www.canva.com/design/DAF8zXKX74I/MD2QGl6Kk3VZSB4wATE8fQ/edit?utm_content=DAF8zXKX74I&utm_campaign=designshare&utm_medium=link2&utm_source=sharebutton)
	- Version Ppt : [télécharger ici](https://pressbooks.etsmtl.ca/app/uploads/sites/22/2024/03/03_Video-experientielle_ppt.pptx)
- **Attributions du contenu de la vidéo expérientielle #3 L'examen de la portée : les conseils de Louis-Pierre, étudiant au doctorat**

#### *Bande sonore*

- Titre : Ambient Corporate Relax
- Artiste : COMA-MEDIA
- Source : Pixabay
- Lien :<https://pixabay.com/fr/users/24399569/?tab=music&order=latest&pagi=6>

## **Vidéo expérientielle #4 – L'examen de la portée : les conseils de Nadielda, étudiante à la maîtrise**

Vidéo : <https://www.youtube.com/watch?v=UXsWqwk3usE>

- **Script de la vidéo expérientielle #4 L'examen de la portée : les conseils de Nadielda, étudiante à la maîtrise** 
	- Version Word : [télécharger ici](https://pressbooks.etsmtl.ca/app/uploads/sites/22/2024/03/04_video-experientielle_script.docx)
- **Visuel de la vidéo expérientielle #4 L'examen de la portée : les conseils de Nadielda, étudiante à la maîtrise** 
	- Version Canva : [consulter ici](https://www.canva.com/design/DAF9RsO3qrk/IdZLFAzvhTrxYcEY7XnhZQ/edit?utm_content=DAF9RsO3qrk&utm_campaign=designshare&utm_medium=link2&utm_source=sharebutton)
	- Version Ppt : [télécharger ici](https://pressbooks.etsmtl.ca/app/uploads/sites/22/2024/03/04_video-experientielle_ppt.pptx)

• **Attributions du contenu de la vidéo expérientielle #4 – L'examen de la portée : les conseils de Nadielda, étudiante à la maîtrise** 

#### *Bande sonore*

- Titre : Inspiring Motivation Corporate\_full
- Auteur : Mikhail Mironov ([https://www.jamendo.com/artist/538128/radio\\_parma\)](https://www.jamendo.com/artist/538128/radio_parma)
- Source : Jamendo
- Lien : https://www.jamendo.com/track/1913417/inspiring-motivation-corporate full
- Licence : CC BY-NC-ND

## **Vidéo expérientielle #5 – Trucs et astuces pour la réalisation d'un examen de la portée**

Vidéo : <https://youtu.be/EU0Q-vytBNs?si=rpbjHXXbOVrm0cnf>

- **Script de la vidéo expérientielle #5 Trucs et astuces pour la réalisation d'un examen de la portée** 
	- Version Word : [télécharger ici](https://pressbooks.etsmtl.ca/app/uploads/sites/22/2024/03/05_Video-experientielle_script.docx)
- **Visuel de la vidéo expérientielle #5 Trucs et astuces pour la réalisation d'un examen de la portée** 
	- Version Canva : [consulter ici](https://www.canva.com/design/DAF9WQV3ZjI/Ut2YP0a5-p4m44QeA1VuQw/edit?utm_content=DAF9WQV3ZjI&utm_campaign=designshare&utm_medium=link2&utm_source=sharebutton)
	- Version Ppt : [télécharger ici](https://pressbooks.etsmtl.ca/app/uploads/sites/22/2024/03/05_Video-experientielle_ppt.pptx)
- **Attributions du contenu de la vidéo expérientielle #5 Trucs et astuces pour la réalisation d'un examen de la portée**

#### *Bande sonore*

- Titre : Business Corporate
- Artiste : CORPORATEMUSIC [\(https://www.jamendo.com/artist/498339/](https://www.jamendo.com/artist/498339/corporatemusic)

[corporatemusic\)](https://www.jamendo.com/artist/498339/corporatemusic)

- Source : Jamendo
- Lien :<https://www.jamendo.com/track/1505114/business-corporate>
- Licence : CC BY-NC-ND

#### *Images*

Toutes les images utilisées sont tirées de la version gratuite de Canva. Pour en savoir plus sur les conditions d'utilisation de Canva, veuillez consulter le lien suivant : [Conditions d'utilisation de](https://www.canva.com/policies/content-license-agreement/)  [Canva.](https://www.canva.com/policies/content-license-agreement/) 

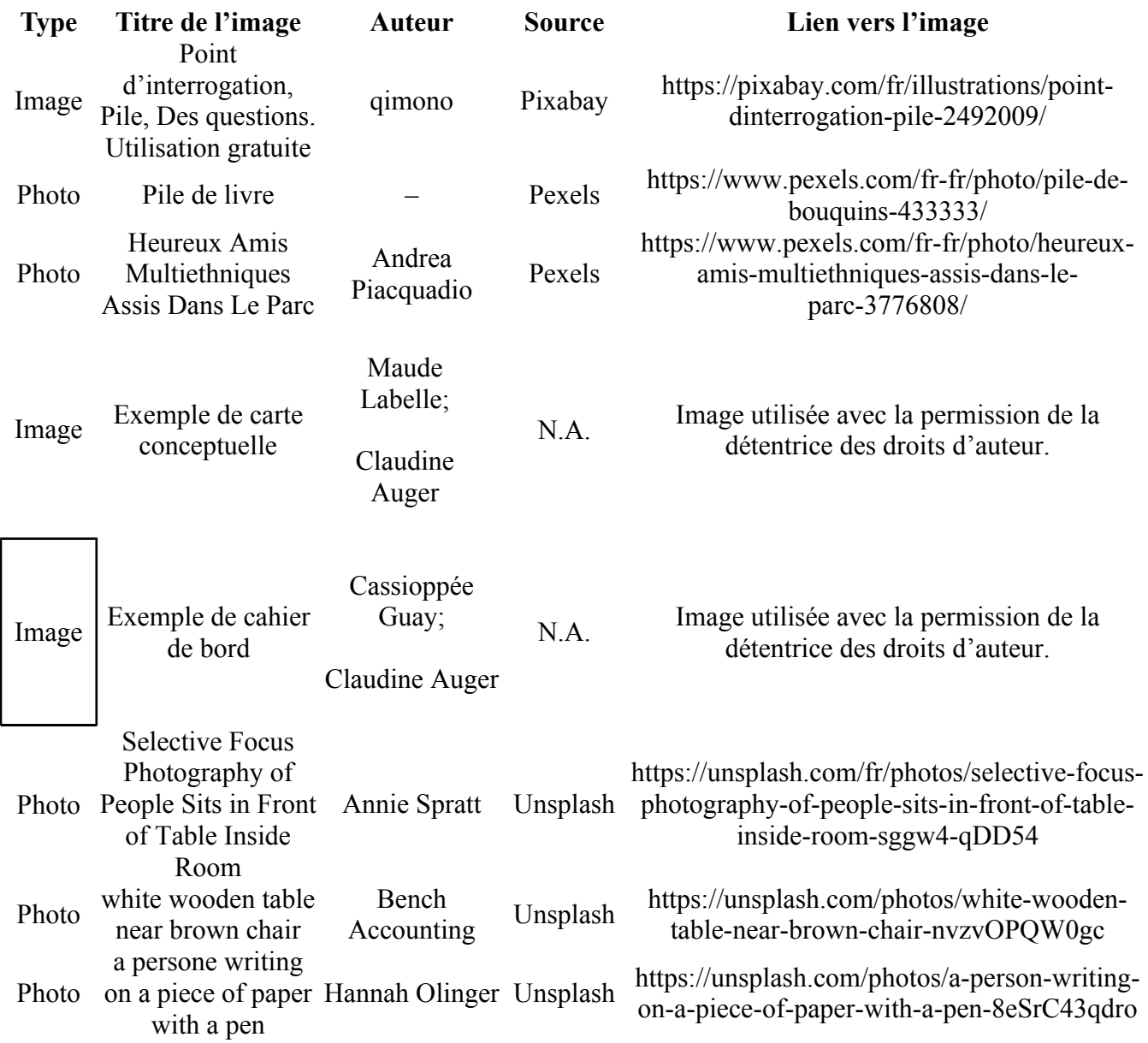